### UNIVERSIDAD NACIONAL AUTÓNOMA DE MÉXICO

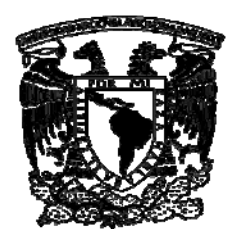

## FACULTAD DE CIENCIAS POLÍTICAS Y SOCIALES

# PROPUESTA DE MEJORA CONTINUA: MANUAL OPERATIVO DE

## TRANSMISIÓN PARA EL MASTER DE MVS TELEVISIÓN

# **T E S I N A**

# POR EXPERIENCIA PROFESIONAL QUE PARA OBTENER EL TITULO DE LA CARRERA DE CIENCIAS DE LA COMUNICACIÓN

PRESENTA

## **M A R I S O L N O R T C A S I L L A S**

ASESOR: DR. VICENTE CASTELLANOS CERDA

2007

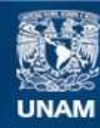

Universidad Nacional Autónoma de México

**UNAM – Dirección General de Bibliotecas Tesis Digitales Restricciones de uso**

#### **DERECHOS RESERVADOS © PROHIBIDA SU REPRODUCCIÓN TOTAL O PARCIAL**

Todo el material contenido en esta tesis esta protegido por la Ley Federal del Derecho de Autor (LFDA) de los Estados Unidos Mexicanos (México).

**Biblioteca Central** 

Dirección General de Bibliotecas de la UNAM

El uso de imágenes, fragmentos de videos, y demás material que sea objeto de protección de los derechos de autor, será exclusivamente para fines educativos e informativos y deberá citar la fuente donde la obtuvo mencionando el autor o autores. Cualquier uso distinto como el lucro, reproducción, edición o modificación, será perseguido y sancionado por el respectivo titular de los Derechos de Autor.

# **ÍNDICE**

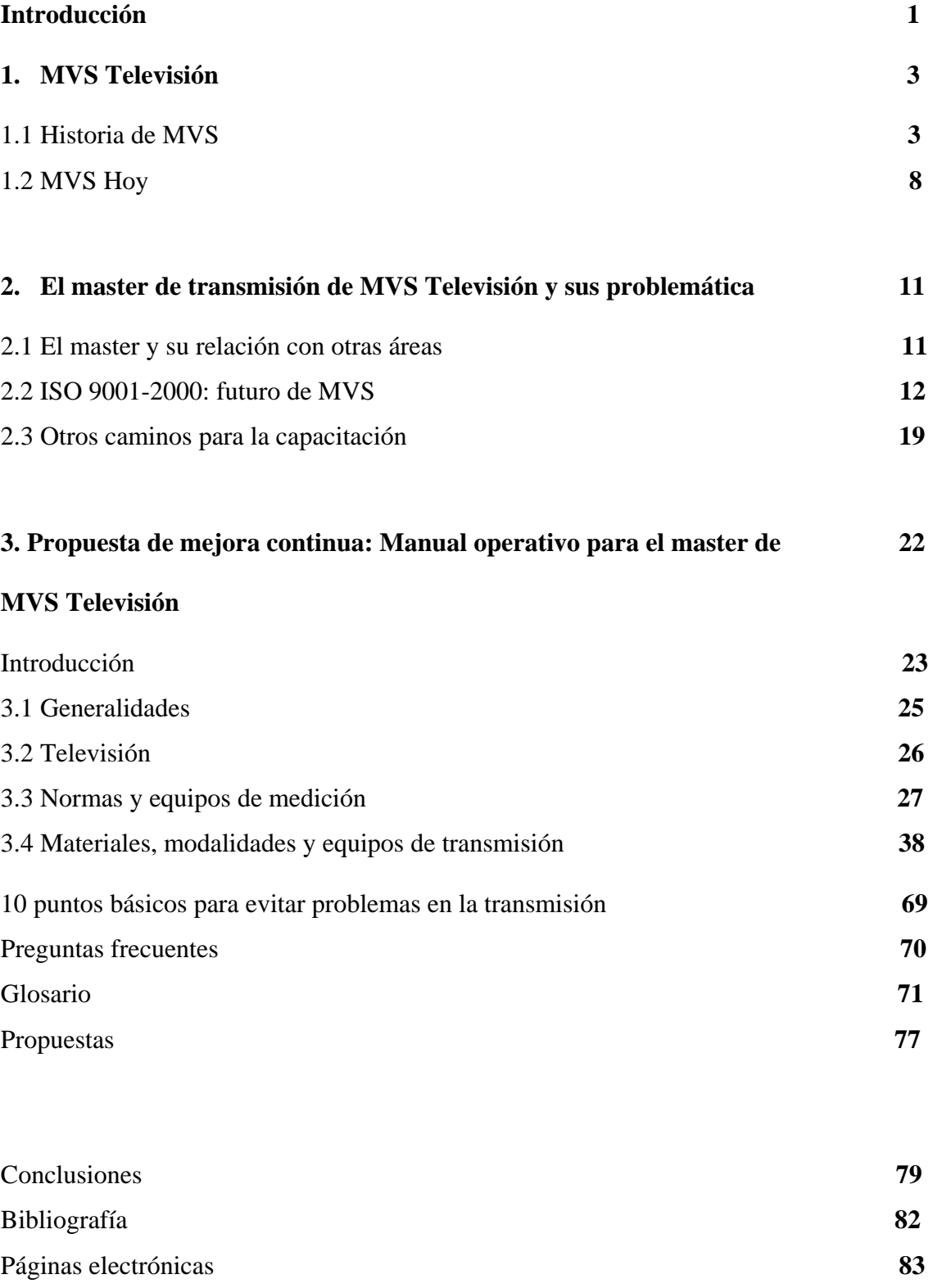

#### **INTRODUCCIÓN**

Esta tesina se desarrolla a partir de la experiencia obtenida en MVS Televisión, S.A. de C.V. por espacio de 10 años como operador de master.

En 1997 después de haber terminado la carrera y realizar el servicio social, ingresé a trabajar a Telerey –MVS-, empresa que en sus inicios era una casa productora de programas de televisión y que para 1997 convertida en MVS, era una de las principales proveedoras de televisión de paga en México.

La vacante la encontré en el Sindicato de Trabajadores de la Industria de la Radiodifusión, Televisión, Similares y Conexos de la República Mexicana y creí que sería una buena oportunidad para trabajar en algo referente a mi carrera; sin embargo el puesto de operador de master resultó un tanto desconocido para mí.

El primer día de trabajo comenzó la capacitación, ya que estaría tres meses para aprender y luego sería la contratación de base. A partir de ese día y con el paso del tiempo me di cuenta que la capacitación era deficiente y que esto representaba un grave problema para MVS, ya que ha ido perdiendo derechos para la transmisión de canales importantes debido a la deficiente calidad en la transmisión, es decir por innumerables e injustificados errores operativos que se producen por desconocimiento y descuido , ya que en ocasiones los problemas se originan en otras áreas de la empresa y el operador del master no tiene la preparación necesaria para detectarlos y resolverlos, esto por lo tanto hace a MVS perder competitividad frente a otras televisoras de paga.

La empresa carece de un departamento de capacitación, así, cuando ingresa un elemento nuevo los operadores en labores tienen que capacitarlo, no importando cuanta experiencia tengan, es decir que un operador con un mes de labores debe enseñar a otro recién ingresado, y ahí radica el problema, ya que el instructor no tiene los conocimientos necesarios para enseñar a otro, o cuando se trata de un elemento con más experiencia, transmite al nuevo elemento sus errores y confusiones para realizar el trabajo. Otro problema es que los operadores con más antigüedad carecen de técnicas de enseñanza y esto provoca que en ocasiones la capacitación se dificulte o sea deficiente; por ejemplo, cuando el nuevo operador tiene alguna duda en cuanto al funcionamiento de algún aparato, recurre a un compañero, en vez de consultar alguna bibliografía; por otra parte los manuales no están disponibles para los operadores, son en inglés y contienen mucha información que no es útil.

Es por lo anterior que la finalidad de esta tesina es conjuntar toda aquella información que sirva al operador de master para realizar su trabajo, y a su vez sirva como guía para la capacitación de nuevos elementos, ya que como mencione antes no existe el material ni la instrucción necesaria para ofrecer una buena capacitación al personal, sólo se cuenta con una pequeña guía y un glosario con errores y falta de información que contribuye a desorientar al operador.

Previo al manual encontraremos en ésta tesina la historia de MVS, sus logros, su presente y sus metas, todo esto como referencia y/o antecedente de la situación de la empresa y del área en particular.

En el capítulo 1 se aborda el pasado y presente de MVS, (desde sus inicios como una empresa radiofónica de FM e introductora en México del sistema de televisión restringida MMDS -televisión de paga-, hasta hoy día como la televisión restringida con menos ofertas y novedades para sus suscriptores) con el fin de invitar al lector a conocer el origen y el desarrollo de la empresa y de cómo una empresa líder e innovadora decae por no contar con procesos de mejora y capacitación.

En el capítulo 2 se aborda la certificación ISO 9001-2000 dentro de la cual se encuentra MVS, y cómo influye en los procesos de mejora; se trata también la capacitación como parte vital en el desarrollo de una organización y algunas formas para implementarla.

Dentro del capítulo 3 se encuentra el manual "Propuesta de Mejora continua: Manual operativo de transmisión para el master de MVS Televisión", el cual es parte central de este trabajo; contiene la información necesaria para la realización de las labores del operador de master, es decir, esquemas de los equipos de transmisión, documentos y formatos utilizados en el área, tips, glosario y una sección de preguntas frecuentes.

Por último, se hacen una serie de propuestas con las que se puede comenzar un cambio sustancial para incrementar la calidad de los procesos del área.

#### **1. MVS Televisión**

#### **1.1 Historia de MVS**

Multivisión salió al aire por primera vez el 1º de septiembre de 1989, las transmisiones se iniciaron con ocho canales: UNO, Multideporte, Netpack, Teleplus, Multicinema 1 y 2 y Multipremier 1 y 2, su área de servicio era la zona metropolitana de la Ciudad de México.

La empresa opera desde sus inicios en MMDS, Sistema de Televisión de Señal Restringida que consiste en una señal de microondas que es recibida en una antena y un decodificador que la traduce para poder ser vista en las televisiones convencionales.

El origen de Multivisión comienza en 1981 cuando Joaquín Vargas Gómez solicita un canal de televisión en la banda UHF, pero al no obtener alguna respuesta positiva, en 1983 conoce el sistema MMDS utilizado en Estados Unidos; para lo que el 27 de junio de 1983 Joaquín Vargas solicita la concesión para operar este sistema de televisión en México.

La concesión de MMDS le fue otorgada el 14 de diciembre de 1984 para instalar, operar y explotar un sistema de servicio restringido de señales de televisión en la Ciudad de México y zonas aledañas.

No obstante haber obtenido los permisos necesarios, Multivisión tuvo que esperar hasta 1989 para salir al aire, ya que su más cercano competidor Cablevisión, -empresa de cable de la Ciudad de México- presentaba una objeción argumentando que las operaciones de Multivisión lo iban a llevar a la quiebra, ya que el sistema MMDS de televisión aérea, no necesitaba toda la infraestructura de cableado de dicha empresa.

Así, después de cinco años de espera el 1º de septiembre de 1989 el primer sistema MMDS en México fue inaugurado por el entonces Secretario Andrés Caso Lombardo, la transmisión se iniciaba a las 21:00 horas con el noticiario "Para Usted".

La señal fue generada -como hasta la fecha- en las instalaciones de Multivisión frente al Aeropuerto Internacional de la Ciudad de México, es enviada al cerro del Chiquihuite al norte del Distrito Federal y de ahí se distribuye a través de microondas a todos los suscriptores que reciben la señal por medio de una antena y un decodificador.

Multivisión surge como parte del consorcio propiedad de la Familia Vargas, el cual inicia en 1967 y 1968, cuando solicita concesiones e instala emisoras de radio en el norte del país en Monterrey en 1968, luego en Tijuana, Mexicali, Juárez, Reynosa y

posteriormente en la capital, donde funda la empresa Stereo Rey. Otra parte de su consorcio lo forma las cadenas de restaurantes de Corporación Mexicana de Restaurantes: Wings, El Lago, Del Bosque Restaurant, Chilli's, Meridiem, Los Almendros, Fonda del Claustro, entre otros.

En el ramo de la comunicación además de sus estaciones de radio, fundó una casa productora, en la cual se producían telenovelas, programas y comerciales para otras empresas y países, esta empresa nació en 1976 y se denominó Telerey, donde se iniciaron las producciones propias que se difundían por el sistema Multivisión y que actualmente transmite MVS Televisión por algunos de sus canales y por el sistema MAS TV, actualmente Telerey perdió fuerza, ya que ahora la producción externa es escasa.

La señal de los canales de Multivisión se generaba casi en su totalidad en Estados Unidos, la empresa mediante convenios con cada uno de los emisores, baja la señal del satélite y lo retransmite o arma su propia programación. "…no debería considerársela una industria nacional, ya que su producción es exigua y además constituye apenas un elemento marginal de sus transmisiones".  $\frac{1}{1}$ 

En julio de 1995, Multivisión y el Grupo Financiero Bancomer desarrollaron una red privada de televisión, XHGFB Televisión Bancomer, esta red se utilizaba para la comunicación con los clientes, así como para capacitar a distancia a sus empleados. Después se unirían a proyectos similares CEMEX, ITESM, PEMEX, BIMBO, SERFIN, BITAL, BANCOMEXT, IMSS, etc., cabe mencionar que actualmente este servicio cayó y su producción es mínima.

Multivisión más que una televisora, era un sistema de canales en los que se difundían señales importadas, principalmente de Estados Unidos.

Al ir aumentando sus canales, Multivisión hizo su programación más especializada y en 1992 dejó de enviar a sus suscriptores la revista con la que informaba acerca de su programación ya que en su lugar transmitiría el nuevo canal MVS Multivisión, señal con la cual el suscriptor estaría informado minuto a minuto de la programación de cada uno de los canales.

A partir del 30 de abril de 1992 la Turner Broadcasting, de quien ya se tenían dos señales: TNT y CNN, le proporcionó a Multivisión una más Cartoon Network, un canal para niños con caricaturas de los productores más conocidos, con esta opción se

<u>.</u>

<sup>&</sup>lt;sup>1</sup>. TOUSSAINT, Florence, *Televisión sin fronteras*, México, SIGLO XXI, 1998, pág. 171

aumentaba a 18 el número de canales en 1993. Para febrero de 1993 se asoció con la empresa Spelling-Worldvision para formar un canal de televisión (Teleuno) compuesto por series nuevas y viejas de gran popularidad.

En el mismo año se anunció otra sociedad con la cadena estadounidense NBC para lanzar un canal de noticias de dicha cadena para América Latina y armado en México por Multivisión, en ese mismo canal, MVS programaba noticiarios propios.

Una vez más en 1993 MVS informa que 4 grandes estudios cinematográficos se unían para crear el mejor canal de cine, la nueva señal (Cinecanal) sería coordinada y transmitida por Multivisión, en compresión digital.

En 1994 USA Network uno de los canales más importantes de cable en los Estados Unidos se agregaba al sistema de Multivisión y se permitía a la empresa comercializar el canal obteniendo el 20% de los ingresos por dicho rubro.

Otra exclusiva importante para MVS fue el canal español Antena 3 Internacional, el cual era armado y trasmitido por la empresa bajo especificaciones de la cadena española.

También se asociaron con productores mexicanos de películas para formar el canal Cine Latino, señal que transmite cine latino y cine español para Estados Unidos y América Latina.

Así, para esos momentos Multivisión tenía más de 20 canales (Antena 3, ESPN, USA, Cinecanal, HBO, CNN, FOX, FOX SPORTS, MTV, Discovery, FOX KIDS, Cartoon Network, Warner, Teleuno, Movie City, Nickelodeon, TNT, Cinemax, Cine Latino, Clase, MAS, ZAZ, Multipremier, Multicinema) entre otros, de los cuales 16 eran exclusivos y dentro de ellos se encontraba el canal para adultos Playboy el cual tenía mucha demanda y por el que Multivisión era seleccionado de entre sus competidores por los televidentes; y ya no sólo la Ciudad de México era su mercado, en 1994 se le autoriza operar en Monterrey, Guadalajara, Puebla y Tuxtla Gutiérrez.

En marzo de 1995 Multivisión anunciaba su proyecto más grande, su asociación con Hughes Communications de Estados Unidos , Organización Cisneros de Venezuela y Grupo Abril de Brasil con el fin de lanzar Directv Latin America, una nueva tecnología que revolucionaría la televisión vía satélite; el nuevo sistema enviaría la señal de televisión vía satélite, directo a los hogares de los suscriptores, que deberían contar con una pequeña antena de no más de 60 cm. de diámetro y un decodificador; obteniendo una imagen de alta definición y sonido con calidad digital.

Para 1997 cuando ingresé a trabajar a Multivisión, la empresa se encontraba en uno de sus mejores momentos, como se mencionó anteriormente mantenía contratos exclusivos, sociedades con productores importantes, producía numerosas redes privadas y acababa de lanzar uno de los más modernos sistemas de televisión de paga (DIRECTV); sin embargo el descenso comenzaba ya que la empresa había perdido la coordinación y la transmisión del canal Cinecanal, ahora sólo recibía la señal de satélite para distribuirla a sus suscriptores sin poder siquiera insertar cortes comerciales; al igual que Antena 3 que ahora es transmitido desde España; el canal NBC ya no se encontraba dentro de su oferta de canales, en 1999 se pierde el canal Teleuno, etc. Con todas estas pérdidas la empresa se vio en la necesidad de conseguir otras señales para aumentar su fuerza en el mercado, sin embargo no resulto, ya que ahora no eran señales exclusivas, y su competidor Cablevisión ofrecía dichos canales y varios más en exclusiva; Ignacio Rodríguez Vicepresidente de Multivisión apuntaba en 1998 "…nacimos con programación exclusiva. Al público le fuimos atractivos porque recibirían nuevos canales... otra televisión."<sup>2</sup> Multivisión fue perdiendo fuerza y en 2002 cambia todo su sistema, desde el nombre hasta la oferta de canales, ofreciendo a partir de ese momento un paquete de canales más popular y con mayor producción buscando ahora su mercado en otro sector de la sociedad, en el cual Cablevisión, SKY y DIRECTV no representaban competencia. "…en las medida en que no produzca, se quedará en un lugar de tercera frente a sus competidores mexicanos."<sup>3</sup>

El 16 de marzo de 2004 se publica en el periódico Reforma la nota "Firman alianza INFORED y MVS", en la cual se indicaba que a partir de ese día Monitor, noticiario radiofónico conducido por José Gutiérrez Vivó se transmitiría en las frecuencias de MVS Comunicaciones, esto luego de que ambas empresas firmaran una alianza para la difusión y distribución de las cuatro emisiones de Monitor y la creación de la cadena Monitor MVS incluyendo sábados y domingos y sus servicios de Metropolitano, Red Vial, Red Deportiva, etc., así Monitor se transmitiría a través de Monitor MVS en el 102.5 de FM en la zona metropolitana del Valle de México y en cadena nacional por las repetidoras de MVS.

1

<sup>2</sup> . "Multivisión es el sistema más grande del mundo" entrevista con Ignacio Rodríguez [en línea]. *Canal 100*, 01 diciembre 1998, http://www.canal100.com.mx/telemundo/canales/?id\_nota=2205 [Consulta: abril 2006]

<sup>3</sup> . TOUSSAINT, Florence, *Televisión sin fronteras*, México, SIGLO XXI, 1998, pág. 172

Para febrero de 2005 la alianza entre Grupo Monitor y MVS creció, transmitiendo ahora por canal 52 de MVS la emisión matutina del noticiario Monitor MVS, con cobertura en SKY, Cablevisión, MAS TV y otros sistemas de cable.

"José Gutiérrez Vivó celebró los treinta años de Monitor anunciando la creación de Grupo Monitor, resultado de un convenio con MVS. El presidente de MVS, Joaquín Vargas Guajardo, explicó que esta fusión tiene el objetivo de llevar los noticiarios de Monitor a la televisión en el 2005, pero también plantea ampliar su cobertura a Estados Unidos". $4$ 

Así, para junio de 2005 canal 52 se transforma en el canal 52MX ahora con cobertura en Estados Unidos después de que MVS Comunicaciones firmara una alianza con Comcast, sistema de televisión de paga en Estados Unidos.

 4 "Festeja Monitor 30 años" [en línea]. *Revista Mexicana de Comunicación*. 6 septiembre 2004. http://www.mexicanadecomunicacion.com.mx/Tables/RMC/bitacora/bita71/comunicacionengeneral.html. [Consulta: abril 2006]

#### **1.2 MVS Hoy**

<u>.</u>

Como ya se dijo en el apartado anterior, en 2002 Multivisión da un giro de 360 º, ya que aunque seguía siendo un proveedor de televisión de paga, cambia su mercado, y de ser una empresa líder en su ramo que ofrecía sus servicios al sector de mayor poder adquisitivo de nuestra sociedad, pasa ahora a ofrecer un servicio más económico y dirigido a sectores populares y así entonces ocuparse de un mercado que Multivisión y sus competidores habían olvidado y ahora que la empresa se veía desplazada por los éxitos de Cablevisión y el surgimiento de la televisión satelital, aprovechaba para ser líder en dicho sector, "…el dato habla por sí mismo: MAS TV, el primer sistema de televisión de paga enfocado al segmento popular, obtuvo 400 mil suscriptores en tan sólo un año… La idea de Joaquín Vargas de entrar al mercado popular va más para los anunciantes que para los propios suscriptores… El contenido de MAS TV sí es diferente al que estaba acostumbrado Multivisión. El segmento popular está poco interesado en ver canales especializados"<sup>5</sup>.

La oferta del nuevo sistema consistía en un paquete de canales básicos, canales de películas, un canal de servicios y el acceso a los canales de televisión abierta. El paquete básico tenía un costo muy por debajo del más barato de sus competidores así que el nuevo sistema ahora nombrado MAS TV ofrecía a aquellos que no tenían ningún sistema de televisión de paga disponer de este servicio a un costo muy bajo, motivo por el cual MAS TV tuvo éxito e incremento sus ganancias rápidamente. Así lo describe la propia empresa "…MVS Multivisión se dio a la tarea de crear un producto inteligente e innovador, con el fin de que toda la gente pueda disfrutar de los beneficios que ofrece la televisión de paga, brindando entretenimiento y diversión a un precio justo, tan

accesible que todos podremos disfrutar de este sano entretenimiento sin necesidad de pagar más"<sup>6</sup>.

Contrastando con estos éxitos, se encontraba el problema con los suscriptores antiguos quienes habían contratado un servicio con un mayor número de canales (algunos exclusivos), y que ahora se encontraban en descontento, y abandonaban a Multivisión

<sup>5</sup> . YUSTE, José. " La transfiguración de MVS" [en línea]. *Radio Fórmula*. 27 octubre 2003, http://www.radioformula.com.mx/articulo.asp?ID=19929. [Consulta: abril 2006].

<sup>&</sup>lt;sup>6</sup>."¿Quiénes somos? [en línea]. *MASTV*. http://www.mastv.com.mx/quees\_masty. [Consulta: abril 2006].

por la competencia, que ante la nueva oferta de MAS TV abarataba sus precios sin empobrecer sus servicios.

Pero, ¿qué tiene que ver todo esto con los operadores del master, la mejora continua y los éxitos y fracasos de Multivisión?

Empezaré diciendo que como es sabido toda empresa trabaja con el objetivo de obtener beneficios que le permitan seguir existiendo y por supuesto obtener una ganancia; en el caso de la televisión por cable -a diferencia de la televisión abierta- encuentra su fuente de ingresos directamente de los suscriptores y no de la comercialización de sus canales. Al surgir Multivisión, y ser televisión de paga pero no por cable, pudo cobrar a sus suscriptores y comercializar sus espacios, obteniendo ingresos de los suscriptores que adquieren el servicio y por otro lado en los espacios comerciales que vende a los anunciantes. "La obsolescencia de la Ley Federal de Radio y Televisión favorece a Multivisión en varios sentidos…la televisión de paga por cable se rige por un reglamento que señala como obligación del concesionario producir un 20% del tiempo de transmisión de un canal para poder comercializarlo. En la medida en que Multivisión es señal aérea considera que no necesita cumplir dicho ordenamiento. Pone a la venta tiempo, incluso en sus canales con retransmisión íntegra de la señal proveniente de Estados Unidos."<sup>7</sup>

El hecho de que Multivisión tuviera la oportunidad del armado de algunos canales y la comercialización de otros, la llevó a la necesidad de contratar personal para la transmisión de cada uno de ellos, personal que se encargaría del armado o de la comercialización del canal según fuera el caso y que son llamados operadores de master.

El personal que se contrató carecía de estudios profesionales, algunos tenían experiencia dentro de los medios de comunicación, pero ninguno en el puesto de operador de master, así la instrucción era llevada a cabo en primera instancia por los coordinadores, y después por los compañeros con más tiempo en la realización de esa tarea, ya que nunca ha existido un área o una persona con los conocimientos necesarios para enseñar y que aparte conozca el puesto de operador de master. Esta forma de capacitar a los nuevos elementos provoca graves deficiencias en la realización del trabajo; al inicio estos problemas no eran muy notorios para la empresa, ya que el personal era escaso,

<u>.</u>

<sup>7</sup> .TOUSSAINT, Florence, *Televisión sin fronteras*, México, SIGLO XXI, 1998, pág. 167

pero cuando éste se incrementó y los encargados de capacitar cada vez tenían menos experiencia y conocimiento del medio, los problemas fueron más evidentes, dando como resultado que varios canales armados y transmitidos por MVS para cadenas extranjeras fueran cancelados y que ahora la empresa sólo pudiera insertar algunos comerciales.

Todo esto lo he constatado en diferentes ocasiones, en las cuales se nos informaba que había problemas con las cadenas productoras y se pedía a los operadores poner más cuidado en su trabajo o se seleccionaba al mejor personal mientras dichas empresas monitoreaban y evaluaban la calidad de la transmisión de MVS. Sin embargo al pasar la prueba se empezaba a rolar a todos los operadores y los errores seguían apareciendo llevando a las cadenas a prohibir a MVS cualquier injerencia en sus canales, o a que fuera retirado de la empresa como sucedió en alguna ocasión.

Un claro ejemplo de esta problemática es el canal UNIVERSAL (antes USA), perteneciente a los Estudios Universal, para 1997 MVS tenía a su cargo el armado y la transmisión de 2 canales USA México y USA Argentina el cual se transmitía para Sudamérica con horarios anticipados. Después de innumerables problemas operativos el trabajo de MVS fue sometido a supervisión por la casa productora, MVS logra pasar la prueba, pero tiempo después continuaron los errores y MVS perdió el armado de dichos canales, sólo transmitiendo comerciales; actualmente MVS ya no puede transmitir nada, sólo distribuye el canal a sus suscriptores, pero sin ninguna modificación de su parte.

Todos estos problemas han provocado que MVS quede en desventaja frente a la competencia, teniendo que buscar otros mercados para sus productos.

Es por lo anterior que es necesario llevar a cabo nuevas estrategias de capacitación con la finalidad de contribuir a la mejora continua de la empresa.

#### **2. El master de transmisión de MVS Televisión y su problemática**

#### **2.1 El master y su relación con otras áreas**

En el capítulo anterior se habló de la falta de capacitación y la problemática que se desencadena en la transmisión; dicha problemática no es responsabilidad únicamente del master ya que otras áreas de la empresa generan errores que repercuten en la operación del master, a continuación analizaremos estos problemas.

Para que un programa salga al aire y pueda ser visto en una televisión tiene que pasar por varios procesos como son: preproducción, producción, postproducción, comercialización, transmisión, etc., en todo este proceso se desencadenan dificultades, errores que al no ser resueltos en dichas áreas deben ser solucionadas en el master, claro que existen algunos que no se pueden resolver en esta área y es necesario que el operador tenga la capacidad de detectar los errores, conocer a donde tiene que acudir para resolver cada dificultad, y en caso de que pueda resolverlos, hacerlo con oportunidad, esto con la finalidad de que el consumidor, es decir, el suscriptor o aquellas empresas para las que trabaja MVS reciban un producto de calidad; sin embargo esto no siempre sucede, ya que los operadores reciben una capacitación elemental en la cual no se incluye ésta problemática.

Todo este tipo de problemas relacionados con otras áreas deben ser conocidos por el operador con el paso del tiempo, y si bien sería un tanto difícil describirlos todos, si es necesario plantear al nuevo operador los más comunes.

Actualmente el operador recibe una sencilla capacitación y cuando se le presenta algún problema, no lo sabe resolver, el nuevo elemento lo detecta al estar al aire por no haber tenido la precaución de revisar el material antes de su transmisión, es decir que un operador nuevo tendrá que ser prevenido sobre errores comunes y específicos y tratar de resolverlos antes de su transmisión, esto con la finalidad de ofrecer un producto con calidad basada en normas específicas que dan forma a la televisión y que actualmente con el proceso de certificación que atraviesa la empresa, se vuelven más importantes que nunca.

Por otro lado, las áreas vinculadas al master desconocen el funcionamiento de éste, ya que en muchas ocasiones programan materiales con contenidos y formas que causan problemas en la transmisión, es por eso que debe existir una mayor comunicación y acercamiento entre todas las áreas.

#### **2.2 ISO 9001-2000: Futuro de MVS**

Actualmente la empresa atraviesa por un proceso de certificación llamado ISO 9001- 2000, la norma ISO 9001, es un método de trabajo que se considera el mejor para aumentar la calidad y satisfacción de cara al consumidor.

MVS somete a certificación el área de transmisión, entre otras; es decir todo el proceso que transcurre entre la propuesta de un programa y su transmisión al cliente; este proceso se lleva a cabo debido a que MVS trasmite para clientes en Estados Unidos, los cuales solicitan una certificación con el fin de garantizar la calidad del servicio que están adquiriendo.

La certificación en la norma 9001, es un documento con validez legal, expedido por una entidad acreditada y que certifica que la empresa cumple con las más estrictas normas de calidad, buscando la satisfacción total del cliente.

La versión actual, que es del año 2000, es decir ISO 9001-2000, que ha sido adoptada como modelo a seguir para obtener la certificación de calidad, es a lo que aspira toda empresa competitiva que quiera permanecer y sobrevivir en el exigente mercado actual.

Los principios básicos de la gestión de calidad son reglas encaminadas a mejorar la marcha y funcionamiento de una organización mediante la mejora de sus relaciones internas. Estas normas deben combinarse con los principios técnicos para conseguir una mejora en la satisfacción del consumidor.

Satisfacer al consumidor permite que éste repita los hábitos de consumo, sea fiel a los productos o servicios de la empresa, consiguiendo más beneficios y supervivencia de las empresas en largo plazo.

Sin calidad técnica, no es posible permanecer en el competitivo mercado. Puesto que la calidad se presupone, ISO 9001 propone sencillos y probados principios para mejorar la calidad final del producto mediante sencillas mejoras en la organización de la empresa.

Pero analicemos más a fondo este tema ya que se encuentra estrechamente ligado al tema que nos concierne, la capacitación.

#### **¿Qué es ISO?**

ISO es el más grande desarrollador de normas en el mundo, sus estándares tienen importantes repercusiones económicas y sociales; estos estándares son muy útiles ya que contribuyen a hacer más eficientes y seguros los procesos de desarrollo, fabricación y distribución de productos y servicios.

"El sistema de calidad ISO examina los elementos primarios que constituyen la capacidad de una compañía para suministrar productos de CALIDAD que satisfagan o superen los requisitos del cliente."<sup>1</sup>

#### **¿Quién integra ISO?**

ISO es una red de Institutos Nacionales de Normas de 148 países, con una Secretaría General en Ginebra Suiza que coordina el sistema. La ISO es una organización no gubernamental, y ocupa una posición especial entre los sectores públicos y privados, esto es porque muchos de sus miembros forman parte de la estructura gubernamental de los países que la forman y por representantes de las industrias.

#### **¿Qué significa ISO?**

La "Internacional Organization for Standardization" por sus siglas en inglés sería "IOS", pero se decidió utilizar la palabra "iso" derivada del griego que significa "igual". Por lo tanto, independientemente del país o idioma, la forma corta del nombre de la organización es siempre ISO.

#### **¿Qué es una Norma Internacional?**

Una norma internacional existe cuando la mayoría de productos o servicios de un giro se rigen con los estándares internacionales y se logra mediante el acuerdo entre los proveedores, usuarios, gobiernos y consumidores. Las normas internacionales proporcionan un marco de referencia, o un lenguaje común, entre los proveedores y sus clientes.

#### **¿Qué es ISO 9000?**

ISO 9000 se ha convertido en una referencia internacional para los requisitos de calidad en administración y se ha ganado una reputación mundial de "Normas genéricas del Sistema Gerencial", normas que pueden aplicar a cualquier organización.

ISO 9000 se refiere a la "Administración de la calidad". Esto significa que la organización busca realzar la satisfacción del cliente, identificando sus necesidades y las regulaciones aplicables para mejorar constantemente su funcionamiento.

ISO 9000 proporciona al usuario una guía para la selección y uso de ISO 9001, modelo de sistema de calidad para el aseguramiento de calidad y abarca la áreas de diseño, manufactura, instalación y sistemas de servicio. La decisión de que modelo

 8 "Normas 9000" [en línea]. *Normas 9000*. http://www.normas9000.com/LosCriterios.htm [Consulta: abril 2006]

instrumentar, depende del enfoque de la operación; se considera el uso del ISO 9001 si la empresa diseña su propio producto o servicio.

Cada cinco años ISO examina y actualiza sus normas para asegurar su evolución a fin de satisfacer las necesidades y expectativas del cambiante mundo de los negocios. La última revisión de las normas ISO 9000 se efectuó en diciembre de 2000, con la edición de la norma ISO 9001-2000 -norma a la cual MVS pretende integrarse-, a diferencia de la versión anterior, ISO 9001-2000, lleva a la organización más allá de la simple documentación de los procesos; la norma revisada se concentra ahora en el modelo de proceso, un modelo que exige identificar, controlar, medir y mejorar los procesos dentro de una organización...el modelo de proceso, es la gestión de la empresa como un sistema de procesos interrelacionados, donde cada proceso clave tiene un efecto en el producto o en el servicio final.

Es decir que partiendo de estos principios las acciones y relaciones de trabajo deben mejorarse e incrementarse, con el fin de mejorar el servicio que en su caso proporciona a sus clientes MVS.

El manual que se desarrolla en el capítulo 3 tiene como finalidad colaborar en el proceso de aumento y mejora en la productividad, los cuales son requisitos indispensables en un proceso de certificación.

El **aumento de la productividad** proviene de la evaluación inicial y de las mejoras de los procesos que tienen lugar durante el proceso de implementación, así como de la **mejoría en la capacitación y las aptitudes de los empleados.** Una mejor documentación o control de los procesos proporciona consistencia en el funcionamiento y menos necesidad de desperdiciar y corregir el trabajo. Los jefes no tendrán que padecer tantas llamadas nocturnas para solucionar problemas, ya que los propios empleados dispondrán de la información para resolverlos por sí mismos.

**Los requisitos de ISO 9001 tienen que ver con garantizar que todo el personal de la empresa tiene la información necesaria para hacer su trabajo y para satisfacer los requisitos del cliente.** 

En lo referente a recursos humanos y capacitación el sistema de gestión de calidad ISO 9001 apunta:

"Determine la competencia necesaria del personal responsable de la calidad del producto. Proporcione la capacitación necesaria para asegurarse de que el personal tenga la debida competencia, habilidad y experiencia. Evalúe la eficacia de la capacitación. Asegúrese de que el personal sea consciente de la importancia de su papel en el logro de los objetivos de calidad."<sup>2</sup>

Es decir que después de conocer todos estos puntos acerca del ISO, es necesario que el proceso de certificación se acompañe de la capacitación necesaria para el personal que estará involucrado en el proceso a certificar.

"El sistema de gestión de la calidad en una organización tiene como punto de apoyo el manual de calidad, y se completa con una serie de documentos adicionales como **manuales**, **procedimientos**, **instrucciones técnicas**, **registros y sistemas de información**."<sup>3</sup>

Siguiendo con las normas que solicita el ISO 9000, desde el 01 de junio de 2006, se comenzó a utilizar la hoja diaria de reportes del área de master, ésta hoja debe ser llenada por el operador de cada turno, con la finalidad de llevar un control minucioso de fallas técnicas y humanas, irlas corrigiendo y así buscar la mejora continua.

 MVS, con la finalidad de integrar a su personal a la certificación ISO, resume su misión, visión y valores en los siguientes puntos:

#### MISIÓN

Generar, distribuir y comercializar entretenimiento, información y cultura.

VISIÓN

Estar siempre a la vanguardia en la televisión.

#### POLÍTICA DE CALIDAD

En MVS Televisión tenemos el compromiso con la mejora continua en la calidad de los contenidos y su transmisión, para lograr la satisfacción total de nuestros clientes, proveedores y con nosotros mismos.

#### VALORES

<u>.</u>

1.-Desarrollo humano y profesional

Los problemas no son sino oportunidades y desafíos que nuestro personal asume con su liderazgo, fortaleza y voluntad para lograr la excelencia.

2.-Actitud de servicio

Con el trabajo inteligente, la comunicación propositiva, la honradez intachable, el respeto a nuestros proveedores, el cuidado de nuestros recursos, es como formamos un

<sup>&</sup>lt;sup>9</sup> "Normas 9000" [en línea]. *Normas9000*. http://www.normas9000.com/LosCriterios.htm [Consulta: abril 2006]

<sup>10</sup> "Sistema de gestión de calidad", [en línea], *Wikipedia*, http://es.wikipedia.org/wiki/Sistema\_de\_gesti%C3%B3n\_de\_la\_calidad [Consulta: abril 2006]

círculo de empatía con nuestros clientes, transformándose así los costos e ineficiencias en inversión y desarrollo.

3.-Innovación

La buscamos permanentemente con talento y pasión.

Cabe mencionar que estos puntos son el resultado de los primeros pasos de la empresa hacia la certificación, pero sólo son palabras que deben sustentarse con capacitación, organización y administración de todas las áreas de la empresa para lograr calidad total para satisfacción del cliente.

Ahora bien con base en los ocho principios básicos de la gestión de calidad que a continuación se muestran, se realiza una revisión de cuanto de esto la empresa (MVS Televisión) ha realizado dentro del área del master de transmisión, al ser ésta, parte fundamental en los procesos de la empresa.

#### **Los 8 Principios básicos de la gestión de la calidad o excelencia:<sup>4</sup>**

#### 1. **Organización enfocada a los clientes**

Las organizaciones dependen de sus clientes y por lo tanto comprender sus necesidades presentes y futuras; cumplir con sus requisitos y esforzarse en exceder sus expectativas.

#### 2. **Liderazgo**

Los líderes establecen la unidad de propósito y dirección de la organización. Ellos deben crear y mantener un ambiente interno, en el cual el personal pueda llegar a involucrarse totalmente para lograr los objetivos de la organización.

#### 3. **Compromiso de todo el personal**

El personal, con independencia del nivel de la organización en el que se encuentre, es la esencia de la organización y su total implicación posibilita que sus capacidades sean usadas para el beneficio de la organización.

#### 4. **Enfoque a procesos**

1

Los resultados deseados se alcanzan más eficientemente cuando los recursos y las actividades relacionadas se gestionan como un proceso.

<sup>11 &</sup>quot;Los 8 principios básicos de la gestión de calidad o excelencia", [en línea]. *Busca portal ISO 9001- Norma de calidad*, http://www.buscarportal.com/articulos/iso\_9001\_gestion\_calidad.html [Consulta: abril 2006].

#### 5. **Enfoque del sistema hacia la gestión**

Identificar, entender y gestionar un sistema de procesos interrelacionados para un objeto dado, mejora la eficiencia de una organización.

#### 6. **La mejora continua**

La mejora continua debería ser el objetivo permanente de la organización.

#### 7. **Enfoque objetivo hacia la toma de decisiones**

Las decisiones efectivas se basan en el análisis de datos y en la información.

#### 8. **Relaciones mutuamente beneficiosas con los proveedores**

 Una organización y sus proveedores son independientes y una relación mutuamente benéfica intensificará la capacidad de ambos para crear valor y riqueza.

#### 1. Organización enfocada a los clientes

Si bien la organización no recibe ordenes de los clientes, si debe enfocar el éxito de sus procesos a ellos, así mismo la certificación no obliga a la empresa a trabajar de un modo o de otro, sin embargo los procesos deben mejorarse y en este punto MVS Televisión (área Master) no ha sido sometida a una reorganización necesaria, ya que la actual presenta irregularidades que degradan la calidad del producto que MVS ofrece a sus clientes.

#### 2. Liderazgo

En este punto los jefes del área hicieron una convocatoria escrita para formar grupos de trabajo y buscar mejoras en el área, pero ésta no fue atendida por el personal, según sus propias palabras porque su opinión nunca es tomada en cuenta.

3. Compromiso de todo el personal

Como se dijo anteriormente no existe compromiso del personal en beneficio de la empresa y los operadores piensan que sus acciones ya sean correctas o incorrectas, en pro o en contra de su trabajo, no alteran el proceso, este es uno de los principales puntos en los que la empresa debe poner especial atención dentro del proceso de certificación, ya que debido a esta actitud se cometen muchos errores.

4. Enfoque a procesos

La empresa ha mejorado algunos procesos como es el seguimiento de errores, fallas y faltas de materiales en el área de master a través de reportes más específicos. Ahora es necesario que los recursos humanos y materiales se conjunten en un proceso que llevará a mejores resultados.

#### 5. Enfoque del sistema hacia la gestión

Al igual que dentro del área específica, es necesario expandir el proceso a todas las áreas relacionadas directamente ya que en diversas ocasiones el desconocimiento de procesos provoca errores y problemas que se ven reflejados en el producto final.

6. La mejora continua

Aquí debe radicar el éxito de la empresa, logrando esto a través de la capacitación, el reordenamiento de la organización y el compromiso del personal.

7. Enfoque objetivo hacia la toma de decisiones

Como ya se dijo antes, la empresa ha mejorado procesos de medición de fallas, errores y faltas, para así poder tomar decisiones acertadas, ahora es necesaria la medición de capacidades en los recursos humanos como punto de partida para la capacitación.

8. Relaciones mutuamente beneficiosas con los proveedores

Es posible que la empresa este haciendo algún cambio acerca de este principio, sin embargo para el área de master es desconocido.

Por último cabe destacar que la televisión así como muchas otras industrias, siempre a tenido que ajustarse a normas dictadas por comités o asociaciones como es el caso de la TV en México, que se rige por el sistema NTSC el cual dicta niveles de video y audio en los que se debe transmitir, normas que son aceptadas internacionalmente; pero ya sea por la falta de capacitación o la monotonía, estas normas no se respetan, es por eso que es necesario aplicar programas de actualización y capacitación para mantener una mejora continua.

#### **2.3 Otros caminos para la capacitación**

Durante sus inicios, el medio televisivo ha estado a cargo de personal sin una formación especializada, se trata de trabajadores que aprendieron con la práctica; sin embargo, actualmente hay cada vez más egresados de universidades, con estudios y aunque la práctica ha formado por décadas a este gremio, la escuela y la capacitación proporcionan las bases para un trabajo profesional.

"Sin duda, la capacitación del personal es importante en cualquier rama de actividad, en tanto que brinde recursos para que el trabajador adquiera mayor conocimiento sobre su área laboral y aprenda así a apreciar y a mejorar su desempeño… en la televisión la capacitación resulta especialmente necesaria en vista del desarrollo tecnológico..."<sup>5</sup>.

A pesar de estas necesidades, ni los empresarios, ni los sindicatos han tomado la capacitación como una de sus prioridades, los sindicatos no han demandado a las empresas programas de capacitación y actualizaciones formales, -tal es el caso de MVSa pesar de que esto se encuentra consignado en la Ley Federal del Trabajo.

La Cámara de la Industria de la Radio y la Televisión (CIRT) ha llevado a cabo programas de capacitación de manera más formal para la industria, en 1986, ésta organización empresarial inauguró el Instituto de la Cámara de la Industria de Radio y Televisión ICIRT, con el objetivo de encargarse de las tareas de actualización y formación de los recursos humanos de la industria, éste instituto ofrece cursos en áreas como son: producción, servicios, técnicas, sin embargo los empresarios no "echan mano" de ese medio, demostrando un desinterés por la formación de recursos humanos, prueba de ello es MVS, que a pesar de haber estado estrechamente ligada a la CIRT, no promueve los cursos de ICIRT entre sus trabajadores.

"El Instituto de Capacitación de la Industria de Radio y Televisión, A.C. tiene como misión contribuir al desarrollo integral de la industria, a fin de incrementar sus niveles de competencia mediante la formación de sus recursos humanos.

Para responder a esta responsabilidad se pone a disposición de la Industria un Catálogo de Cursos, que incluye temarios generales, pudiéndose diseñar otros especializados de interés para cada empresa. Con el objeto de facilitar a los empresarios el acceso de sus empleados a estos cursos a un costo razonable, se cuenta con la Membresía que

1

<sup>&</sup>lt;sup>12</sup> ORTEGA Ramírez, Patricia, *Trabajadores de la Radio y la Televisión en México: los sindicatos STIRT y SITATYR,* México, UAM, 1997.

posibilite a las emisoras operar activamente un sistema de capacitación de su personal, a partir del pago anual del servicio."<sup>6</sup>

Por otro lado, si la empresa toma en sus manos la capacitación de sus empleados es necesario tomar en cuenta estrategias educativas que colaboren en el aprendizaje del adulto.

#### **Aprendizaje significativo**

1

De acuerdo a la experiencia en MVS en relación a la capacitación y la aceptación de ésta por los operadores del master, es necesario apuntar que a parte de la deficiente capacitación, existe una marcada desconexión entre el aprendiz y los nuevos conocimientos ya que no toman en cuenta información vital para la realización de las actividades diarias, por no encontrar ninguna lógica entre conocimientos previostrabajo-conocimientos nuevos, es por eso que el instructor deberá hacer hincapié en la conexión de dichos elementos, es decir hacer uso del aprendizaje significativo.

"El aprendizaje significativo ocurre cuando una nueva información "se conecta" con un concepto relevante pre existente en la estructura cognitiva, esto implica que las nuevas ideas, conceptos y proposiciones pueden ser aprendidas significativamente en la medida en que otras ideas, conceptos o proposiciones relevantes estén adecuadamente claras y disponibles en la estructura cognitiva del individuo y que funcionen como un punto de "anclaje" a las primeras".<sup>7</sup>

El operador al tener una conexión más cercana a su trabajo a través de los manuales creará vínculos que le permitirán conocerlo y realizarlo mejor, actualmente cuando se encuentra en dificultades no sabe como responder, o no sabe como prevenirlas, conocer previamente los problemas a los que se podrá enfrentar y saber el funcionamiento de sus instrumentos de trabajo dará seguridad y calidad a los procesos que se realicen en el área.

<sup>&</sup>lt;sup>13</sup> "ICIRT", [en línea], *CIRT*. http://www.cirt.com.mx/icirt/site/index.htm [consulta: abril 2006]

<sup>14</sup> AUSUBEL, Novak. "Aprendizaje significativo" [en línea]. *Monografías*. http://www.monografias.com/trabajos6/apsi/apsi.shtml [Consulta: abril 2006]

"El único auténtico aprendizaje es el aprendizaje significativo, el aprendizaje con sentido. Cualquier otro aprendizaje será puramente mecánico, memorístico, coyuntural: aprendizaje para aprobar un examen, para ganar la materia, etc. El aprendizaje significativo es un aprendizaje relacional. El sentido lo da la relación del nuevo conocimiento con: conocimientos anteriores, con situaciones cotidianas, con la propia experiencia, con situaciones reales, etc.".<sup>8</sup>

<u>.</u>

<sup>15</sup> LEÓN, Juan. "Aprendizaje Significativo" [en línea], *Psicopedagogía.* http://www.psicopedagogia.com/definicion/aprendizaje%20significativo [Consulta: abril 2006].

# **3. Propuesta de mejora continua:**

# **Manual operativo de transmisión**

# **para el master de MVS Televisión**

#### **INTRODUCCIÓN**

El manual que a continuación se presenta tiene como objetivo central mejorar la calidad de la operación en el master de transmisión de MVS, esto a través de formar una organización funcional; está dirigido a los operadores de ésta área, proporcionando la información necesaria para perfeccionar las tareas que ahí se realizan y así colaborar en el proceso de mejora continua por el que MVS atraviesa, (certificación ISO 9000), que proporciona a la empresa herramientas que le permitan comprobar ante sus clientes que el producto que ofrece es de la calidad requerida por el consumidor y se rige bajo la normas y criterios establecidos por el medio de la televisión.

Pero para poder certificar los productos de MVS, la firma certificadora requiere de la empresa, organización, mejora y modernización de dichos procesos.

 La capacitación como se ha dicho en el capítulo anterior es parte fundamental en estos procesos, ya que al hacer participe de esta certificación al personal, se logra una mejor organización y más importante aún, una mejora en la calidad de aquello que MVS ofrece a sus clientes.

Así, este manual conjunta todo el material que sirva a la capacitación del nuevo operador y una guía de consulta que pueda ayudar a resolver problemas cotidianos. Si bien es imposible detallar en este manual todas las posibles problemáticas que afectan al área, se intenta crear con él, un vínculo entre el operador y su trabajo, fortaleciendo así los procesos del área y con ello de toda la empresa.

Este manual debe ser acompañado de una explicación práctica que refuerce y aumente los temas aquí planteados.

La televisión comprende muchos aspectos, materias, profesiones y si bien el profesional de la comunicación, encargado de la operación del master de MVS no tiene conocimientos de electrónica, si es necesario que tenga conocimientos básicos que le permitan realizar mejor su trabajo, es decir que este medio conjunta a profesionales de la comunicación y la electrónica; debido a ello este manual comienza con una explicación breve de que es la televisión, desde su etimología hasta cómo se forman las imágenes que nuestro ojo logra ver; las normas de calidad que hacen posible esto y que el operador debe conocer a fondo para realizar correctamente su trabajo. Posteriormente se presentan los manuales operativos de los equipos con los que se labora, así como de los materiales y modalidades de trabajo que existen en el área; por último con el ánimo de proporcionar al operador una solución rápida a los problemas

con los que seguro se enfrentará, se proporciona 10 puntos básicos para poder prevenir algunos de ellos y como solucionar de manera rápida otros, también se adjunta un glosario y una sección de preguntas frecuentes.

Pero antes de empezar creo que es muy importante que el operador sepa qué es el master y cuáles son las funciones de un operador:

#### **EL MASTER**

Dentro de una empresa de televisión el master es el área que se encarga de la recepción, distribución y generación de señales de televisión, todo bajo normas de calidad establecidas por la NTSC, la cual explicaremos más adelante. Cada canal cuenta con su propio master. Es decir un conjunto de equipos para transmitir; y que más adelante analizaremos a fondo.

#### **EL OPERADOR DE MASTER**

Es la persona encargada de la transmisión de un canal de televisión, sus funciones serán el armado de canales de televisión en normas , la continuidad, entre otras; todo esto según lo programado en la pauta de continuidad, la pauta guía, las bitácoras y claro está de los conocimientos, la sensibilidad y la lógica, las cuales permitirán al operador realizar un trabajo exitoso.

#### **3.1 Generalidades**

Para comenzar con este manual es necesario que el operador tenga conocimientos básicos en televisión, que le permitan entender mejor su trabajo.

#### **La visión**

La visión humana es un procedimiento donde intervienen básicamente dos partes: el ojo y el cerebro. El ojo capta la luz a través de una capa transparente llamada córnea, la cantidad de luz que entra es regulada por la contracción o expansión del iris, la luz pasa por la pupila que es la abertura del iris y después a través del cristalino, aquí la luz es convergida y enfocada sobre la retina, la luz en la retina estimula las terminales del nervio óptico llamadas conos y bastones, que están conectadas al cerebro mediante un grupo de fibras denominadas nervio óptico.

#### **Persistencia de la visión**

El ojo humano retiene una imagen por una fracción de segundo después de verla, esta propiedad es llamada persistencia de la visión y es esencial para cualquier presentación visual. El funcionamiento de la televisión ante el ojo es bastante simple, cuadros fijos son presentados al ojo a una velocidad lo suficientemente rápida, el ojo retiene las imágenes por fracciones de segundo y mediante el fenómeno de la persistencia de la visión, las imágenes parecen estar en movimiento.

#### **3.2 Televisión**

La televisión es una forma de telecomunicación, para la transmisión de imágenes provisionales, fijas o en movimiento. La señal de imagen es acompañada generalmente por una señal de sonido o audio. A las imágenes se les conoce como video y a los sonidos como audio. Televisión etimológicamente se define como visión a distancia.

La televisión funciona con los colores que forman la luz, si nos acercamos a la pantalla, lo que veremos serán puntos rojos, verdes y azules, o en el caso del sistema trinitrón líneas, los cuales al combinarse forman el blanco o los diferentes colores, esto mediante la variación de sus proporciones. El negro es la ausencia de luz. En la televisión existen tres colores básicos, rojo verde y azul, conocidos como "mezcla aditiva", estos colores unidos producen el color blanco, donde el magenta, amarillo y cyan, son conocidos como colores complementarios, estos resultan de la combinación de dos colores primarios:

Rojo y azul = magenta Verde y rojo = Amarillo Azul y verde = cyan

La televisión se conforma de cuatro elementos básicos en cuanto a imagen se refiere, video, pedestal, croma y fase de color.

**Video**, es la cantidad de luz en una imagen, proporciona el brillo, cuanto más luz, más luminosa será la imagen, siendo el blanco, la señal más luminosa.

**Pedestal**, conocido también como set up, es el nivel de negros en una imagen, proporciona el contraste a la imagen.

 **Croma**, es el nivel de saturación de un color, cuanto más saturado, el color será mas intenso. El croma hace la diferencia entre una imagen en blanco y negro y una de color. **Fase de color**, es propiamente la denominación del color, es también la representación gráfica de los colores.

#### **Cuadro y campo de imagen**

Un cuadro es la unidad mínima de imagen, la televisión a color transmite 30 cuadros por segundo, cada cuadro esta dividido en dos partes conocidas como: "campo non y campo par", cada uno de ellos cuenta con 262.5 líneas, es decir que un cuadro cuenta con 525 líneas. Todas estas normas son dictadas por la NTSC (National Television System Committee).

#### **3.3 Normas y equipos de medición y transmisión**

#### **NTSC**

Los elementos que definen el video y el audio quedan regidos a través de las normas establecidas por asociaciones como:

NTSC (National Television System Committee)

PAL (Phase Alternate Line)

SECAM (Sequential o Memory), entre otras.

En la señal de televisión, existen ciertos patrones que aseguran la uniformidad de la imagen, en cualquier lugar que ésta se produzca; es decir que para consolidar cualquier trabajo que se pretenda transmitir a nivel internacional, se debe cumplir con los requisitos establecidos por las asociaciones enunciadas dependiendo del destino final a donde sea enviado el material.

Estos patrones son conocidos como niveles de señal de video. Estos niveles fueron establecidos por el NTSC (Nacional Televisión System Committee), sistema que ha sido adoptado en los Estados Unidos, Canadá, México y muchos países Latinoamericanos, también estableció los parámetros bajo los cuales trabajaría el sistema, entre los que tenemos: La información se describirá de arriba hacia abajo y de izquierda a derecha, no debe transmitirse información de color cuando se exploren superficies negras, blancas o grises, el sistema debe ser capaz de reproducir la mayoría de los colores que un observador normal pueda percibir, además de aprovechar las respuestas del ojo ante los colores.

## **Medición de video**

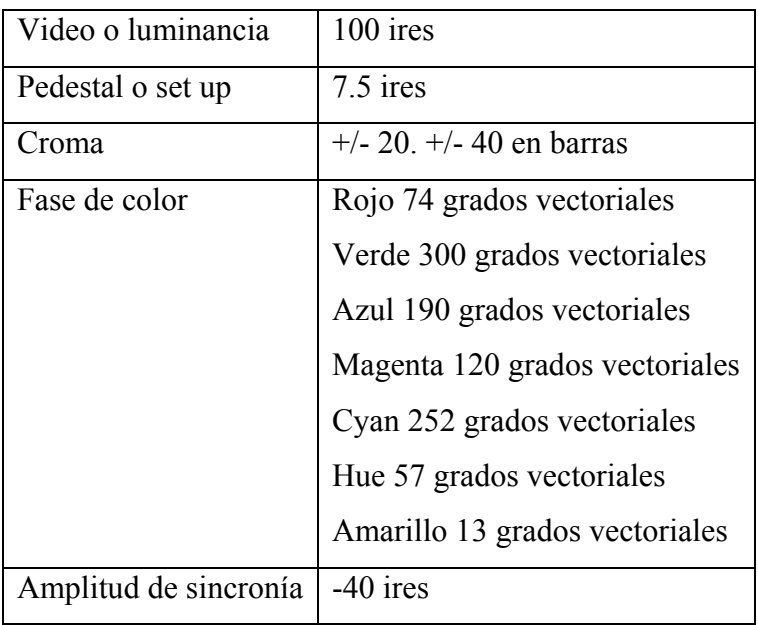

A continuación se detallan las normas establecidas por el NTSC para video:

#### **Medición de audio**

Se conoce como señal de audio a las señales que corresponden a las perturbaciones audibles, las cuales reciben el nombre de sonido, entre los que están comprendidos, la música, la voz humana y los ruidos.

En cuanto a audio se refiere para poder verificar que el nivel que se esta transmitiendo cumple con las normas establecidas, se considera que se deberá tomar como referencia un tono, proporcionado por un generador de audio maestro o una consola de audio. El dispositivo que nos permite verificar que lo anterior se cumpla es un **VU meter**. El **vúmetro** nos sirve para medir las unidades de volumen, su posición cero nos indica el nivel correcto.

En las siguientes figuras se muestran los diferentes despliegues obtenidos en un medidor típico de máquina, sea reproductora o grabadora. En la escala superior se observan los valores relativos de energía en unidades de volumen (Vus) y en la escala inferior se observa únicamente una representación porcentual del nivel de la señal.

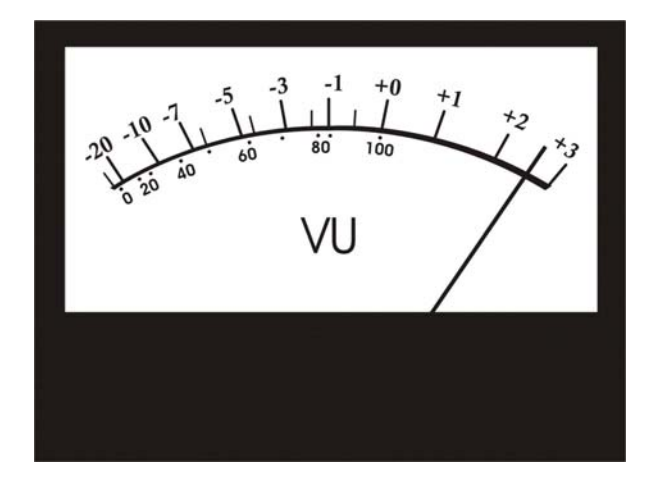

**Medición incorrecta, VU con exceso de nivel. Provoca distorsión**.

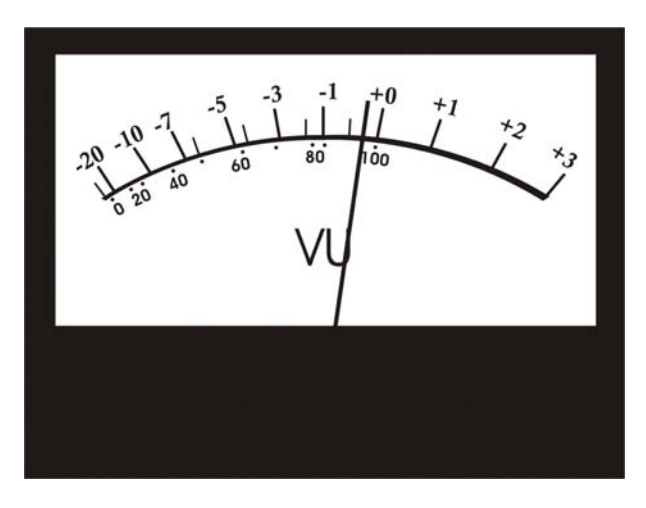

**Medición correcta. Nivel adecuado para una señal**.

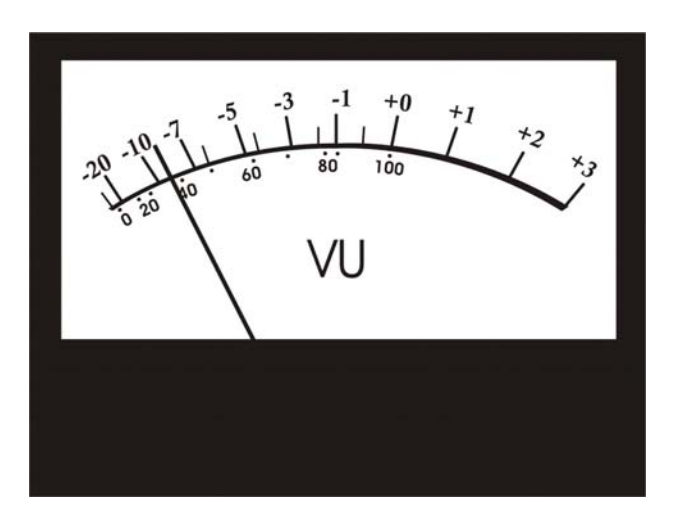

**Medición incorrecta, nivel bajo.** 

#### **Equipos de medición de video y audio**

#### **Monitor forma de onda**

Este aparato es un osciloscopio diseñado especialmente para medir las señales de televisión, en este se pueden medir : nivel de luminancia o video, croma, saturación de color, nivel de negros o pedestal y el ancho de la señal (sincronía) y la duración de los intervalos horizontal y vertical además de utilizarse para la fase de sincronización o enfasamiento de señales.

La escala vertical del lado izquierdo esta graduada en unidades ire, y la escala horizontal esta dividida en doce partes y dependiendo del modo en que se trabaje será la graduación que se utilice

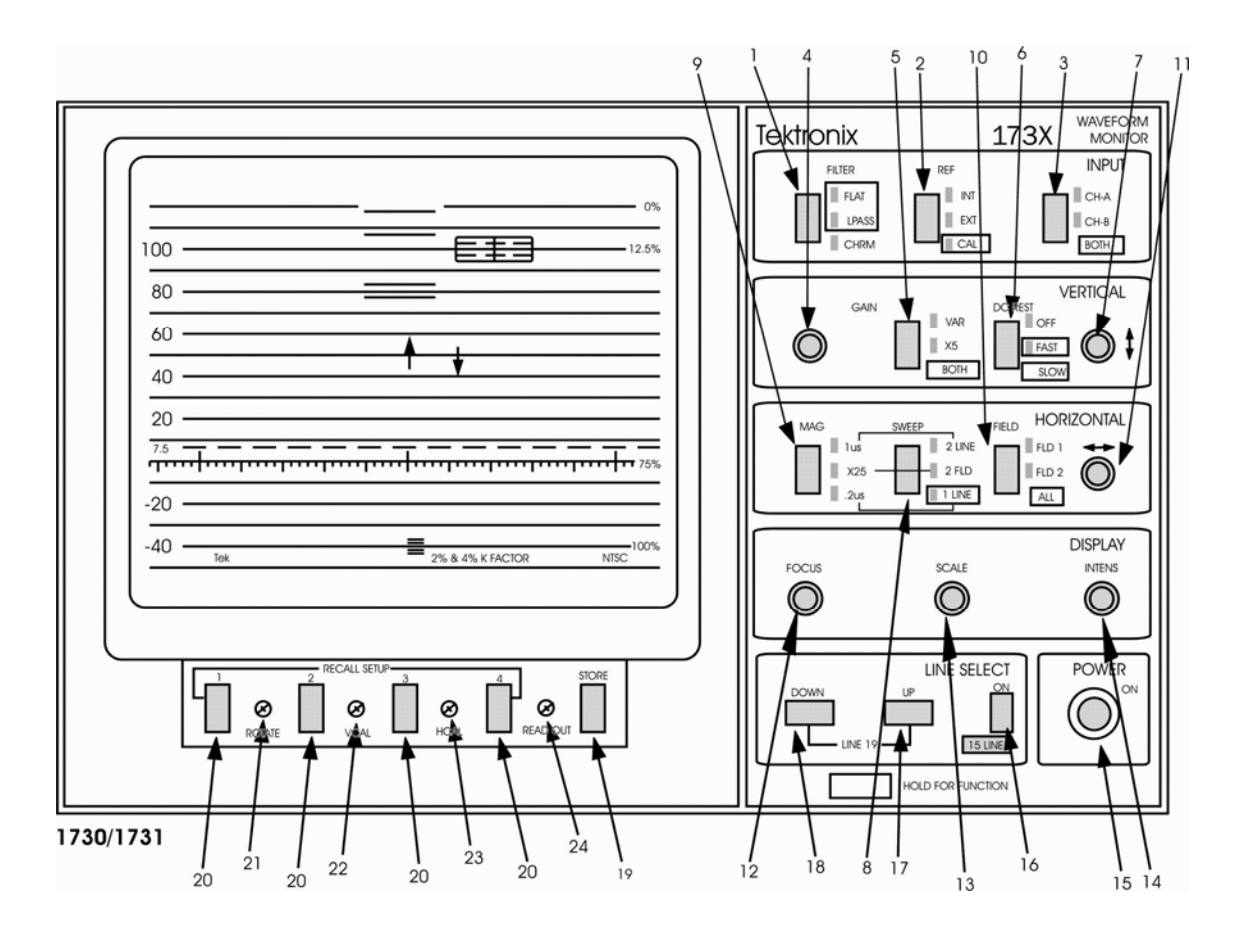

#### **Descripción de los controles frontales del monitor forma de onda**

#### **Controles de entrada (input controls)**

Los controles de entrada seleccionan la señal de video de entrada que va a ser mostrada en la pantalla, también seleccionan la porción de señal que deseamos ver y como estará sincronizada. En estos controles se incluyen a los marcados con los nombre de entrada (Input), filtro (Filter) y referencia (Ref).

#### 1. **Control de filtro**:

**-FLAT** despliega la señal completa

**-L PASS** quita la señal de crominancia de alta frecuencia

Algunos monitores de forma de onda cuentan con la opción de doble filtro (dual filter display), la cual muestra ambas formas de onda a la vez con L PASS en un lado y FLAT en el otro.

#### 2. **Control de Referencia (REF)**:

-INT (interna), sincroniza el monitor de forma de onda con la señal desplegada. Para todas las pruebas descritas anteriormente siempre se debe colocar en INT.

-EXT (externa), sincroniza el monitor de forma de onda con una fuente externa.

-CAL (calibración), despliega una señal de calibración interna para ajustar la ganancia del monitor de forma de onda.

#### 3. **Control de Entrada (INPUT)**:

**-**A despliega la señal conectada al conector BNC del canal A (CH A), ubicado en la parte posterior del instrumento.

-B despliega la señal conectada al conector BNC del canal B (CH B), ubicado en la parte posterior del instrumento.

**Controles de vertical (VERTICAL)** Los controles de vertical permiten ajustar el tamaño y la posición de la forma e onda desplegada.

- 4. **Control de ganancia (GAIN)**: Este control permite variar la amplitud de la señal desplegada en la pantalla de la forma de onda.
- 5. **Ganancia vertical**: Este botón permite seleccionar entra ganancia variable, X5 y normal (off).

-UNCAL (Descalibrado): Este indicador se ilumina cuando la perilla de ganancia (GAIN) esta fuera de calibración. El indicador advierte que al haberse movido la perilla de ganancia, las mediciones de nivel que se hagan de la señal mostrada contra la retícula, no son exactas.

- 6. **Restaurador de DC (DC REST)**: Este botón permite seleccionar el restaurador de DC en modo lento (SLOW) o rápido (FAST) o dejarlo fuera.
- 7. **Perilla de posición (POSITION)**: Desplaza la forma de onda desplegada en la pantalla en forma vertical.

#### **Controles de horizontal**

Los controles de horizontal ajustan el tamaño horizontal de la forma de onda y también su posición en la pantalla.

- 8. **Control de barrido (SWEEP)**: Este control selecciona el desplegado de dos líneas (2H) o dos campos (2FLD) de la señal de video. El barrido de una línea se obtiene manteniendo presionado el botón hasta que se reconoce la función.
- 9. **Magnificación:** Este control expande el despliegue de la señal horizontalmente. Cuando se utiliza el barrido de 2H (dos líneas), provee una velocidad de barrido calibrada de 1 microsegundo por cada división mayor sobre la escala horizontal de la retícula.
- 10. **Campo (FIELD)**: Selecciona el campo FLD 1 o el campo FLD 2.
- 11. **Control de posición (POSITION)**: Este control desplaza en forma horizontal la forma de onda desplegada.
### **Controles de la pantalla**

Los controles de la pantalla ajustan el foco y la intensidad de la señal mostrada, así como la iluminación de la retícula.

- 12. **Foco (FOCUS)**: Cambia el foco del trazo.
- 13. **Escala (SCALE)**: Varía la iluminación de la retícula
- 14. **Intensidad (INTENSITY)**: Controla la brillantez o intensidad del trazo de la forma de onda.
- 15. **ON**: Switch ON-OFF.

# **SELECCIÓN DE LÍNEA (LINE SELECT)**

- 16. **ON**: NO USADO POR EL OPERADOR
- 17. **Incrementa (UP)**: NO USADO POR EL OPERADOR
- 18. **Decremento (DOWN)**: NO USADO POR EL OPERADOR
- **19-20 Almacenar y mostrar configuración**
- **21-24 Ajuste de la traza con respecto a la retícula**

### **Vectorscopio**

Es un instrumento de medición más preciso y completo para la evaluación de la crominancia que el monitor de forma de onda. Este permite asegurar que los colores serán correctamente reproducidos en la imagen con intensidades apropiadas.

El vectorscopio es un aparato diseñado especialmente para medir la señal de televisión mediante vectores, dependiendo del ángulo del vector y de su amplitud se obtendrán los colores de la televisión. El display se presenta en 360º, cuenta con 6 secciones específicas, tres para los colores básicos y tres para los colores complementarios.

La medición se realiza en grados y es presentada en ángulos, dependiendo del color que representa. La amplitud o saturación, es el grado que presenta un color diluido con luz blanca, entre mayor cantidad de luz la amplitud del vector será mayor; este aparato nos permite visualizar los colores gráficamente y mediante la escala nos permite detectar cuando la fase del color no corresponde al color representado, esto se ajusta mediante el TBC.

Los vectorscopios son usados primeramente con la señal de pruebas de barras de color. Sobre la pantalla del vectorscopio, cada barra de la señal de barras de color aparece como un punto. Estos puntos deben de caer dentro de los pequeños recuadros marcados en la retícula, en cada uno de estos recuadros aparece indicado el color que debe caer dentro del mismo.

La retícula del vectorscopio presenta un círculo con incrementos de 2 y 10 grados, el punto central se utiliza para referencia de la traza. Dentro del círculo se observan 6 cajas y dentro de éstas otras más pequeñas. Las cajas pequeñas son las zonas donde deberá quedar posicionada cada punta de los vectores que representan las barras de color, indicando una correcta fase y ganancia para la señal de croma.

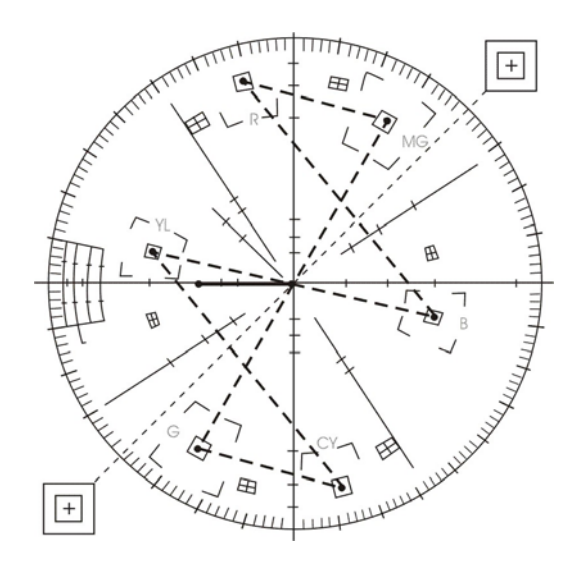

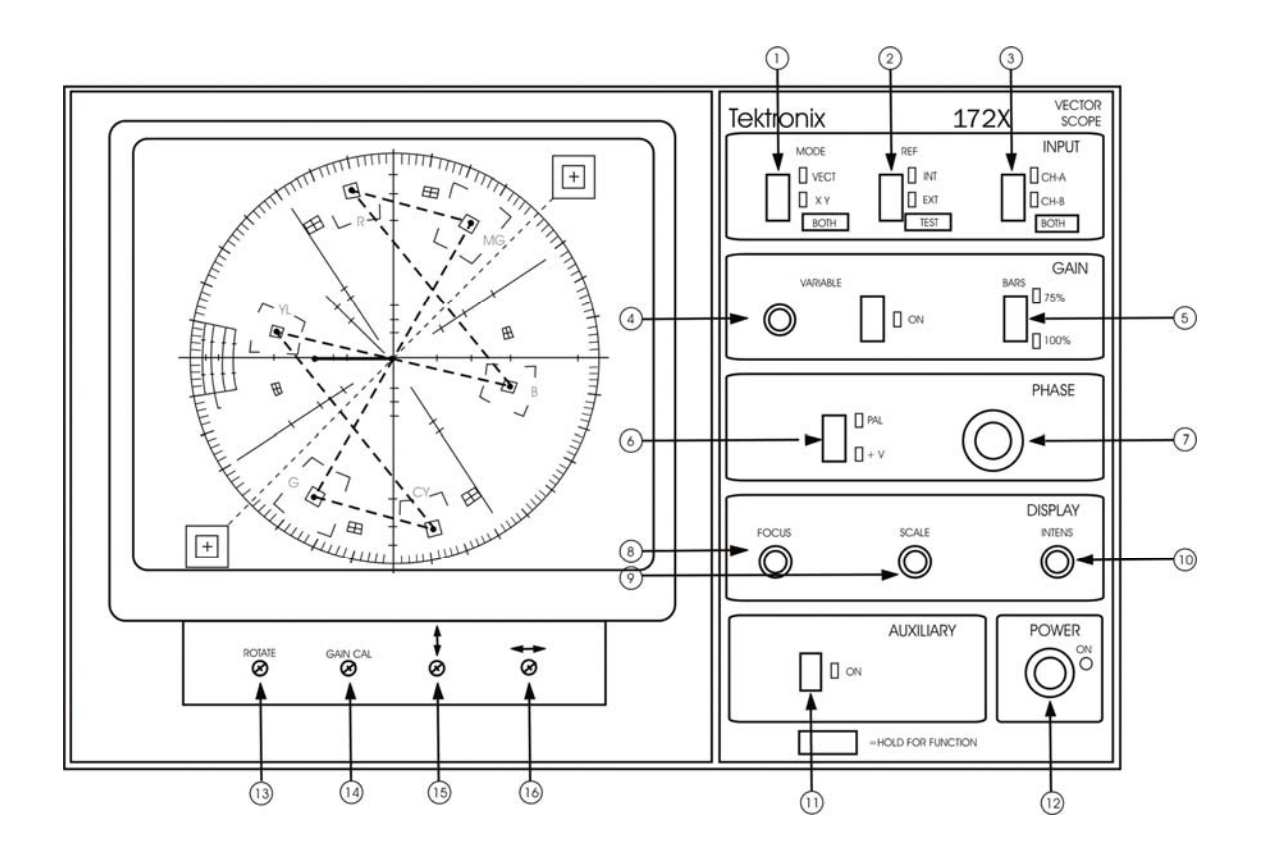

### **Descripción de los controles e indicadores del vectorscopio**

### **Controles de entrada (INPUT)**

- **1. Modo (MODE)**: Se utiliza para seleccionar el modo de operación VEC vectorscopio o XY.
- **2. Referencia (REF)**: Selecciona la referencia, ya sea interna o externa.
- **3. Canal A y canal B (CH-A, CH-B)**: Selecciona como entrada el canal A o el canal B o ambos si se tiene una sincronía externa.

### **Controles de ganancia (GAIN)**

- **4. Variable (VARIABLE)**: Activa o desactiva el control de ganancia variable. El led rojo indica ganancia descalibrada.
- **5. Barras (BARS)**: Selecciona la ganancia para barras a 75% o 100%.
- **6. Fase (PHASE)**: Sólo sistemas PAL.
- **7. Control (CONTROL)**: Ajuste de fase.

### **Controles de pantalla**

 Los controles de pantalla ajustan el foco y la intensidad de la señal mostrada, así como la iluminación de la retícula.

- **8. Foco (FOCUS)**: Cambia el foco del trazo.
- **9. Escala (SCALE)**: Varía la iluminación de la retícula.
- **10. Intensidad (INTENSITY)**: Controla la brillantez o intensidad del trazo.
- **11. Modo de Control Auxiliar**: NO UTILIZADO POR EL OPERADOR**.**
- **12. ON**:
- **13-16 Controles de ajuste de la traza**

### **3.4 Materiales, modalidades y equipos de transmisión**

### **Master de transmisión o control maestro**

Es el área encargada de la transmisión, es decir, generar señales de televisión en normas de calidad preestablecidas y distribuirlas, así todo el material televisivo que la empresa produzca, compre o distribuya tendrá que pasar por el master. Cada canal cuenta con un master y existen varios tipos de master, dependiendo de las necesidades de cada canal.

Cada master básicamente está formado por:

- Monitores de imagen
- Máquinas reproductoras
- Monitor forma de onda
- Vectorscopio
- Botoneras de previo y program
- Algunos "masters" cuentan con equipo adicional como son los "insertores" de logo y equipos como los "switchers" que producen efectos
- Otros equipos que se utilizan para la distribución, ajustes, etc. y que sólo son manejados por los ingenieros

### **Botoneras de previo y program**

Como su nombre lo indica es un dispositivo con 10 botones, por medio de los cuales se selecciona la señal o la máquina en la que está el material que vamos a transmitir, también en estos botones se puede seleccionar negros y barras que son las señales de referencia.

La botonera de previo es en la que podemos seleccionar una señal o máquina para poder verificar los niveles de audio y video, sin afectar la transmisión.

La botonera de program se usará sólo cuando se quiera seleccionar aquello que se va a transmitir, es decir cualquier modificación en ésta, alterará la transmisión.

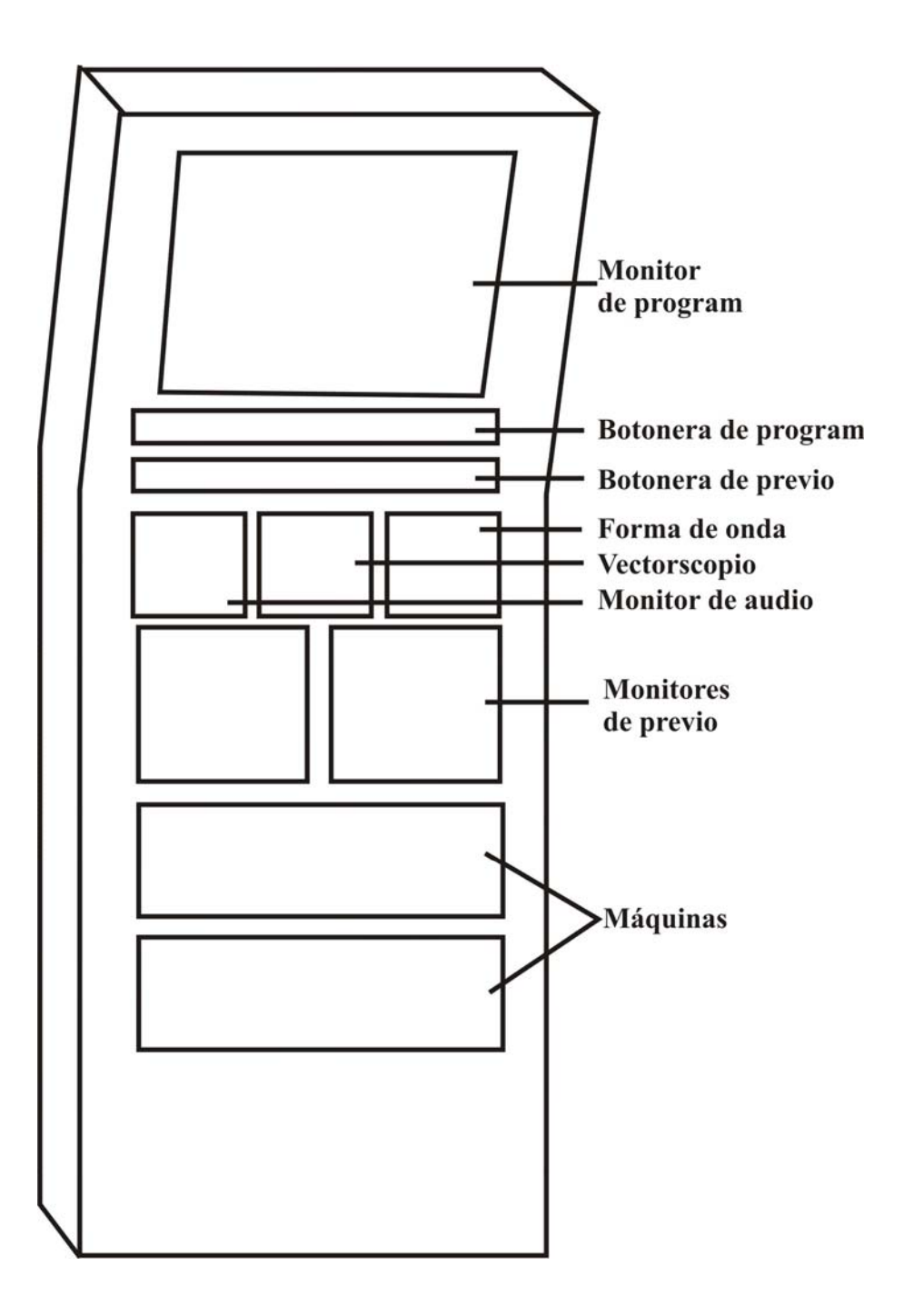

Estructura básica de un master de transmisión

### **Enfasar**

Es el procedimiento que se realiza para calibrar los equipos en base a normas preestablecidas por la NTSC, y tomando como referencia la señal de negros y los equipos de medición de video antes mencionados.

A continuación se enumeran los pasos que se deben seguir para enfasar un master:

- 1. seleccionar en botonera de previo la señal de negros
- 2. seleccionar en el monitor forma de onda:
	- canal A o B, es decir por el que el monitor forma de onda recibe la señal que vamos a enfasar
	- referencia externa
	- $\bullet$  1us
	- con los posicionadores colocar la señal en un punto de referencia
- 3. seleccionar en el vectorscopio:
	- canal A o B igual que en el forma de onda
	- referencia externa
	- posicionar la señal en un punto de referencia
- 4. Seleccionar en previo negros (señal de referencia) y la máquina o señal alternadamente verificando que estén en la misma posición y no exista un brinco, repetir este procedimiento con todas las máquinas o señales que tenga nuestro master.
- 5. En caso de alguna diferencia entre las señales, deberá corregirse con el TBC en el caso de las máquinas y en el caso de las señales se deberá pedir a ingeniería corrija estos desajustes.

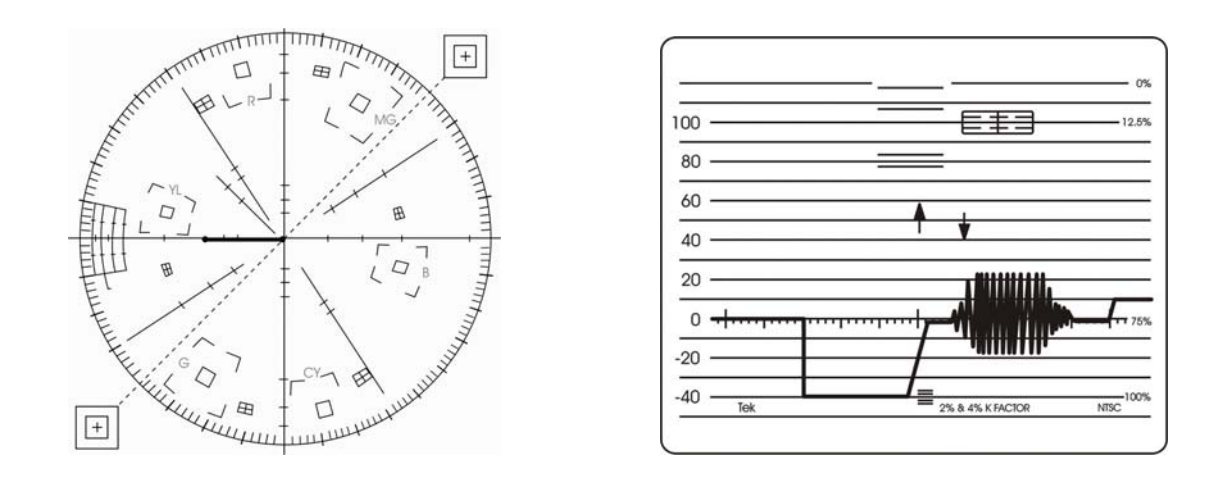

Ejemplo de cómo debe observarse la señal en el vectorscopio y forma de onda al seleccionar cada una de las máquinas cuando están enfasadas respecto a la señal de referencia (negros).

### **La pauta de transmisión**

La pauta es una guía de programación de televisión que contiene todos los datos necesarios para que el operador de master realice una correcta transmisión.

Su contenido es: Día, mes, año, canal, datos del programa (nombre, capítulo, clasificación, números de colocación, etc.) hora de transmisión, origen del material, descripción de carriers y breaks y especificaciones especiales como son: supers, logos, patrocinios, etc.

Aunque se mantiene un formato de pauta para todos los canales, existen algunas variaciones para ajustarse a las necesidades de cada canal.

El operador deberá poner especial atención en la pauta ya que de esto depende en gran medida el éxito de su trabajo diario:

Deberá revisar que la pauta:

- Sea del canal en que se esta trabajando
- Tenga los datos completos del día en curso (fecha), nombre y duración de los programas
- Se encuentre en orden (numeración de hojas)

El operador deberá anotar en la pauta la hora de transmisión de cada material ahí solicitado, así como anotar el número de máquina en donde fue transmitido el material, con la finalidad de tenerlo en cuenta como referencia en caso de algún problema en la transmisión. Cuando se solicite la transmisión de material extra, este también deberá ser anotado en pauta.

Con la pauta, el operador deberá acomodar el material, respetando el orden ahí asignado, al término de cada turno el operador deberá certificar con su firma en cada hoja de la pauta que los datos ahí anotados son reales, ya que este documento será con el que se compruebe a los anunciantes la transmisión de sus spots.

Existen 3 tipos de pauta:

Tipo 1. Es la pauta para los canales armados en el master, con especificaciones de transmisión, como son duración del programa, número de cortes, comercialización, entre otras.

Tipo 2. Es la pauta usada en el canal MVS (cortes panregionales), contiene especificación del canal y tiempo en que se debe realizar el corte, entre otros datos.

Tipo 3. Es la pauta para canales de señal, los horarios de programación son dictadas por las empresas transmisoras, y especifica el material que debe ser transmitido según el horario asignado para MVS.

Los canales llamados de señal (FOX SPORTS, UNIVERSAL, ANTENA 3,) es decir aquellos que son generados en algún lugar remoto a la empresa y que son recibidos vía satélite, tienen para su transmisión además de la pauta que se habló anteriormente, una pauta guía, ésta, es generada por la cadena emisora de cada canal, a pesar de contener datos que para nosotros no son necesarios, contiene información específica que es la que permite al operador saber la hora y duración del corte permitido para MVS, en ocasiones los tiempos asignados por las cadenas no coinciden con los datos de la pauta por la que es necesario hacer modificaciones.

Los canales propios (ZAZ, Multipremier, Multicinema, 52 MX) son los que se generan en el master, generalmente por un operador, ya que actualmente el canal Cine Latino se genera a través de un video servidor.

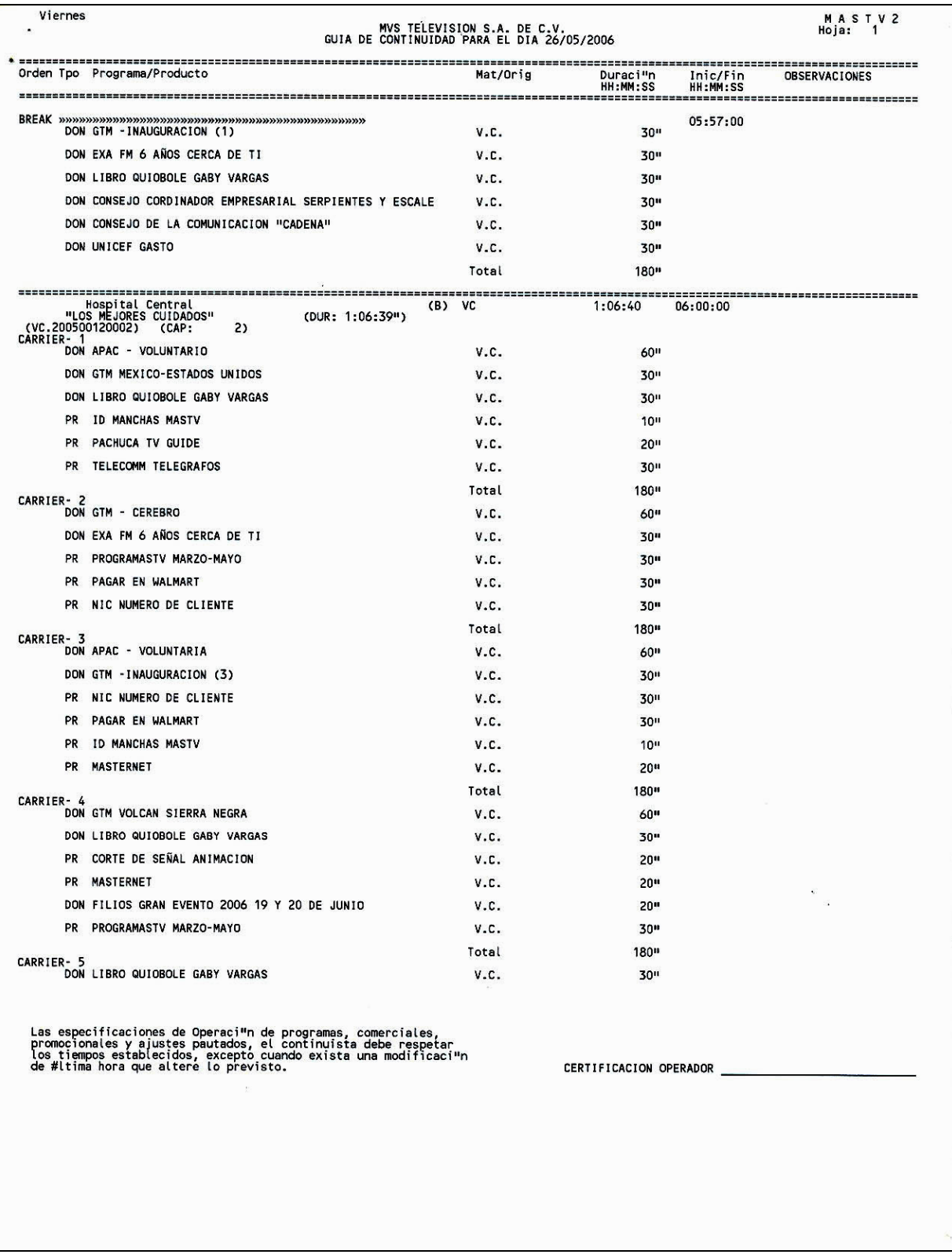

# **PAUTA DE TRANSMISIÓN TIPO 1**

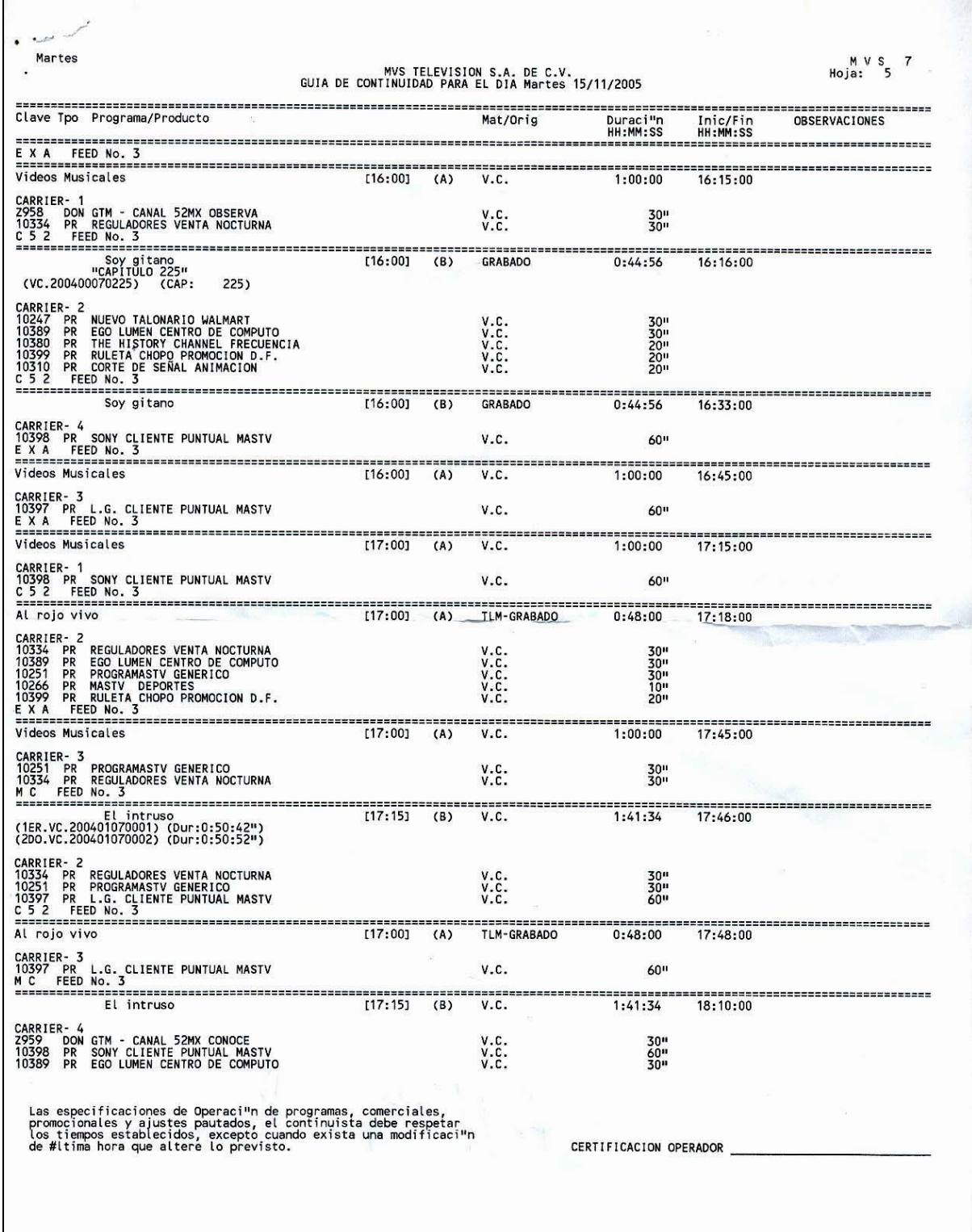

 $\mathsf{r}$ 

**PAUTA DE TRANSMISIÓN TIPO 2** 

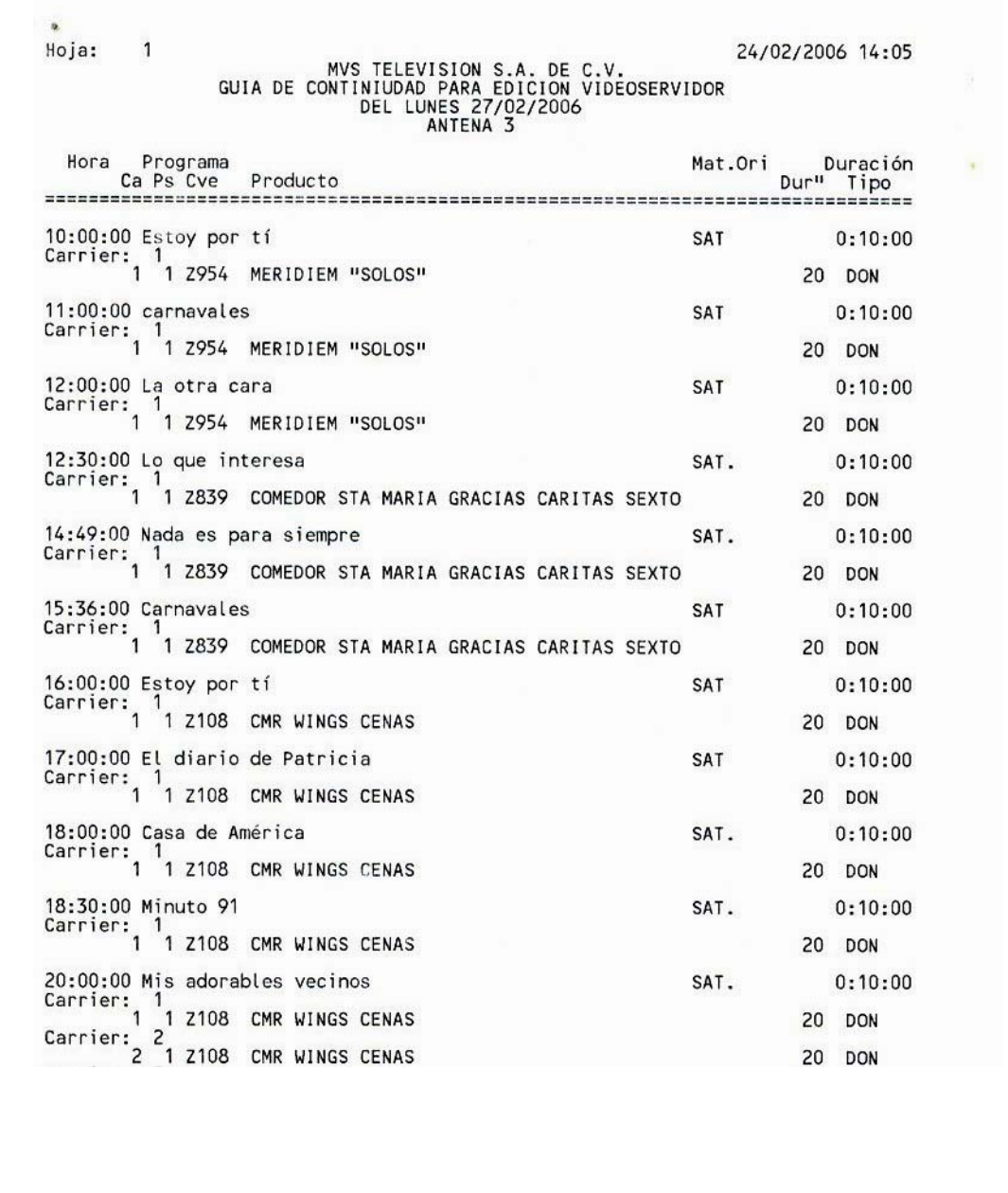

# **PAUTA DE TRANSMISIÓN TIPO 3**

 **PAUTA GUÍA: EMITIDA POR LA CADENA FOX SPORTS** 

|                            |                             | FECHA            |                        |                  |    | Pauta del dia 28-10-2005    |                      |          |
|----------------------------|-----------------------------|------------------|------------------------|------------------|----|-----------------------------|----------------------|----------|
|                            | Emisora: A3TV INTERNACIONAL |                  |                        |                  |    |                             |                      |          |
|                            | Inicio                      |                  | Cinta                  | Tipo Sg          |    | Título                      | Tc-Out               | Durac.   |
|                            | 13:00:00                    | 6:00:00          |                        | <b>BLOQ</b>      | 1. | <b>D.PATRICIA 27-10 1/3</b> |                      | 00:16:40 |
|                            | 13:16:40                    |                  | 6:16:40 -CDEPORT       | LAR0             |    | DEPORTES                    |                      | 00:00:08 |
|                            | 13:16:48                    | 6:16:48 Y3847    |                        | <b>PROM</b>      |    | HOMBRES DE PACO 1-LUNES     |                      | 00:00:27 |
|                            | 13:17:15                    | 6:17:15 Y3812    |                        | <b>PROM</b>      |    | LA LIGA-VIERN               |                      | 00:00:32 |
|                            | 13:17:47                    | 6:17:47 Y3846    |                        | <b>PROM</b>      |    | MIRE USTE-SABAD             |                      | 00:00:24 |
|                            | 13:18:11                    | 6:18:11 Y3824    |                        | <b>PROM</b>      |    | A TORTAS-JUEVES             |                      | 00:00:30 |
|                            | 13:18:41                    | 6:18:41 Y3762    |                        | PROM             |    | WEB ANTENA 3 INTERNACIONAL- |                      | 00:00:37 |
|                            | 13:19:18                    | 6:19:18 Y3800    |                        | PROM             |    | DONDE ESTAS CORAZON-VIERN   |                      | 00:00:30 |
|                            | 13:19:48                    |                  | 6:19:48 - CCORTA1      | COR1             | 2  | CORTA <sub>1</sub>          |                      | 00:00:03 |
|                            | 13:19:51                    | 6:19:51          |                        | <b>BLOQ</b>      |    | <b>D.PATRICIA 27-10 2/3</b> |                      | 00:16:40 |
|                            | 13:36:31                    |                  | 6:36:31 - CCANTIZ      | LAR1             |    | <b>CANTIZANO Y SAAVEDRA</b> |                      | 00:00:08 |
|                            | 13:36:39                    | 6:36:39 Y3792    |                        | PROM             |    | CLUB HOTEL AMIGO VERSION 2- |                      | 00:02:12 |
|                            | 13:38:51                    | 6:38:51 Y3803    |                        | PROM             |    | ESPEJO PUBLICO-DOMIN        |                      | 00:00:48 |
|                            | 13:39:39                    |                  | 6:39:39 - CCORTA2 COR2 |                  |    | CORTA <sub>2</sub>          |                      | 00:00:03 |
|                            | 13:39:42                    | 6:39:42          |                        | <b>BLOQ</b>      | 3  | <b>D.PATRICIA 27-10 3/3</b> |                      | 00:16:40 |
|                            | 13:56:22                    |                  | 6:56:22 - CBUENAF LAR2 |                  |    | CAMPOS/BUENAFUENTE          |                      | 00:00:08 |
|                            | 13:56:30                    | 6:56:30 Y3805    |                        | PROM             |    | ESTOY POR TI-L-V            |                      | 00:00:27 |
|                            | 13:56:57                    |                  | 6:56:57 - CCORTA3      | COR <sub>3</sub> |    | CORTA 3                     |                      | 00:00:03 |
|                            | 13:57:00                    | 6:57:00 ******** |                        |                  |    |                             |                      | 00:00:00 |
| HORA DEL<br>PROGRAMA       | 13:57:00                    |                  | 6:57:00 CC008C1A       | <b>BLOQ</b>      |    | <b>DESCU 158 1/4N</b>       | 00:16:43:20 00:13:53 |          |
| HORA.<br>DEL<br>CORTE<br>٠ | 14:10:53                    |                  | 7:10:53 CHOMMO         | LAR3             |    | <b>HOMMO ZAPPING</b>        |                      | 00:00:08 |
|                            | 14:11:01                    | 7:11:01 P16478   |                        | PROM             |    | A3 PARQUE                   |                      | 00:00:30 |
|                            | 14:11:31                    | 7:11:31 Y3812    |                        | PROM             |    | LA LIGA-VIERN               |                      | 00:00:32 |
|                            | 14:12:03                    |                  | 7:12:03 - CCORTA1 COR1 |                  |    | CORTA <sub>1</sub>          |                      | 00:00:03 |
|                            | 14:12:06                    |                  | 7:12:06 CC008C1A BLOQ  |                  | 2  | <b>DESCU 158 2/4X</b>       | 00:28:39:12 00:11:39 |          |
|                            | 14:23:46                    |                  | 7:23:46 CC008C1A BLOQ  |                  | 3  | <b>DESCU 158 3/4FX</b>      | 00:29:05:19 00:00:26 |          |
|                            | 14:24:12                    |                  | 7:24:12 - CAQUINO LAR4 |                  |    | AQUI NO HAY QUIEN VIVA      |                      | 00:00:08 |
|                            | 14:24:20                    | 7:24:20 Y3762    |                        | PROM             |    | WEB ANTENA 3 INTERNACIONAL- |                      | 00:00:37 |
|                            | 14:24:57                    |                  | 7:24:57 - CCORTA2 COR2 |                  |    | CORTA <sub>2</sub><br>u.    |                      | 00:00:03 |

**PAUTA GUÍA: EMITIDA POR LA CADENA ANTENA 3 INTERNACIONAL** 

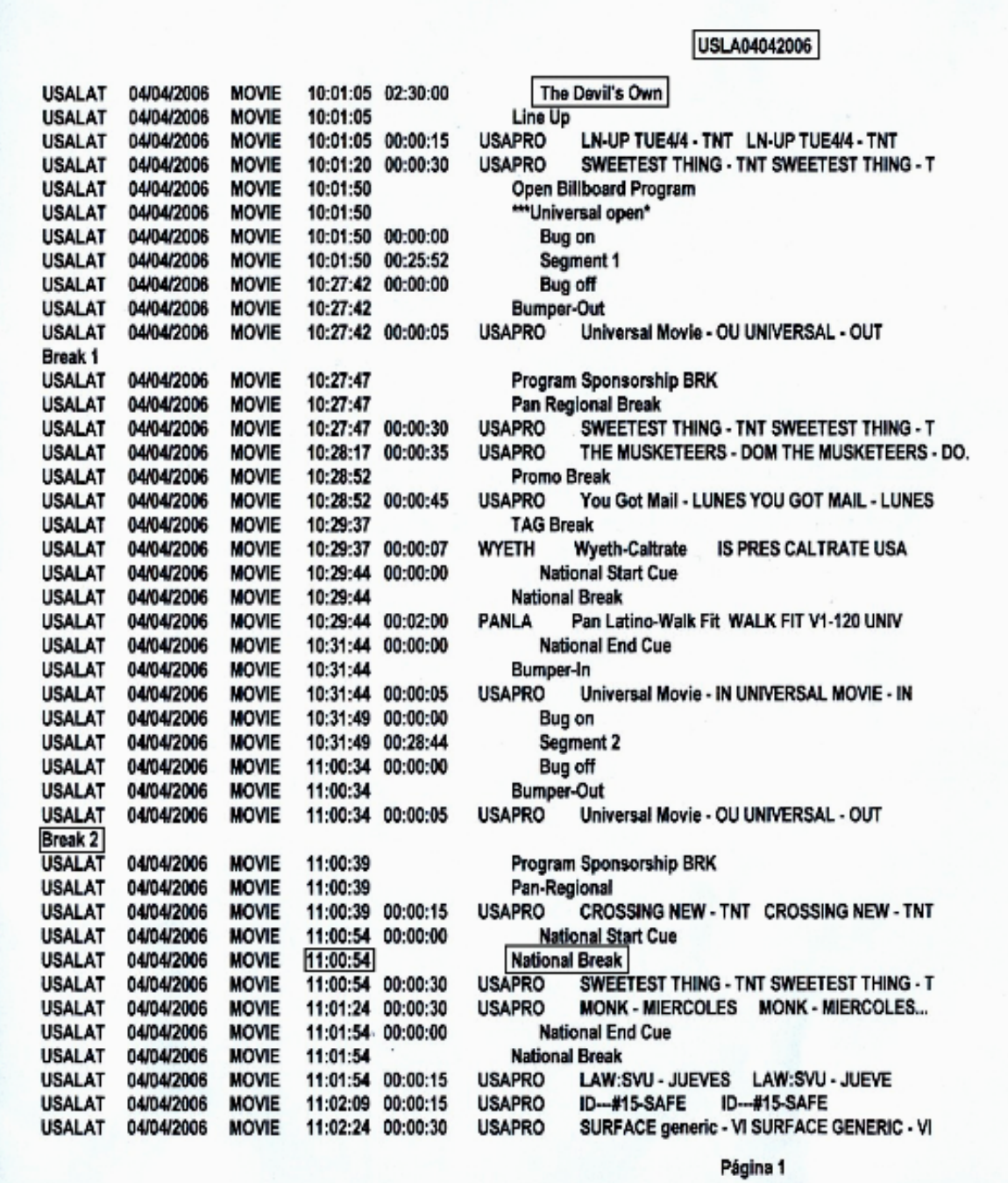

 **PAUTA GUÍA: EMITIDA POR LA CADENA UNIVERSAL** 

¥

### **Bitácora de control de calidad**

La bitácora de control de calidad es el documento que contiene toda la información de un programa, es decir, (titulo, clasificación, productor, número de capítulo, idioma, entre otros), y muy importante para el master, especificaciones para la transmisión como son: canales de audio, time code (tiempos para corte), duración total y duración de cada uno de los bloques del programa.

Junto con la pauta de transmisión, la bitácora sirve al operador como guía de transmisión.

Cada videocassette contiene dos bitácoras, una generada por la base de datos de la empresa y otra que es llenada a mano por el personal de control de calidad; las dos deben contener la misma información.

Debido a que algunos videocassettes contienen dos capítulos de un mismo programa, la bitácora deberá contener la calificación de dichos capítulos, es decir, que existen bitácoras con especificaciones para dos programas y el operador deberá asegurarse que la información corresponde al material que transmite.

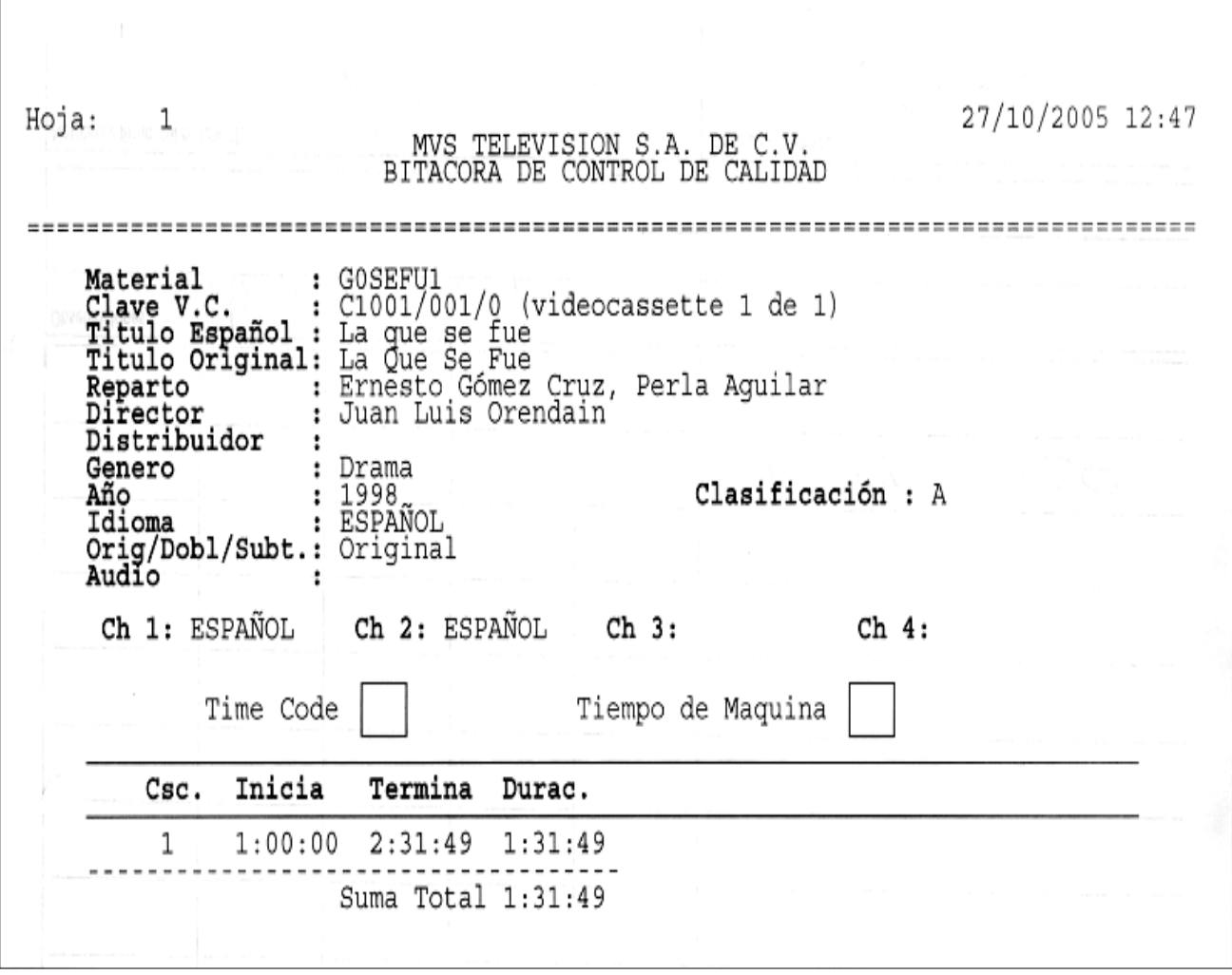

# **BITÁCORA DE CONTROL DE CALIDAD (SISTEMA MEX)**

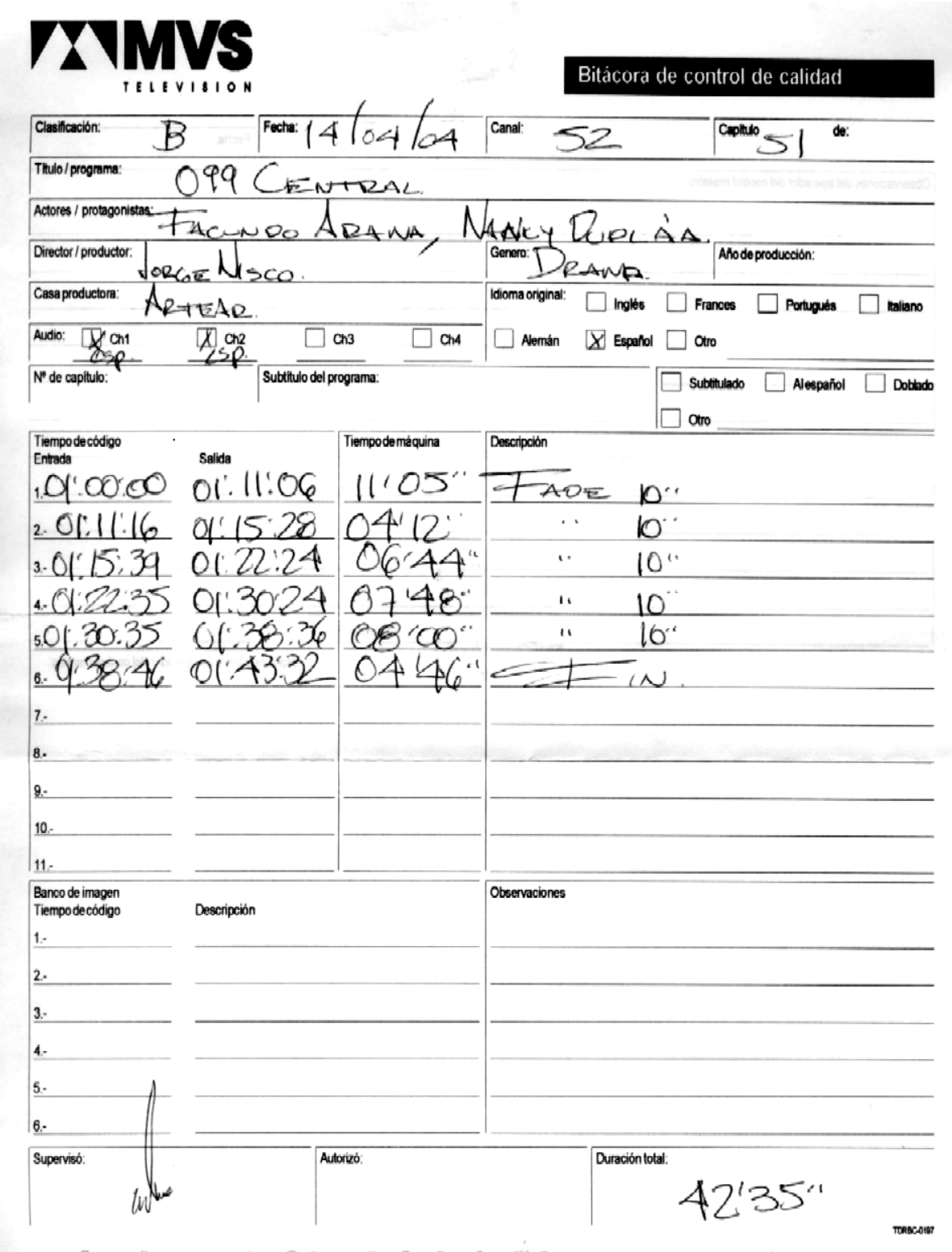

# **BITÁCORA DE CONTROL DE CALIDAD DE UN PROGRAMA**

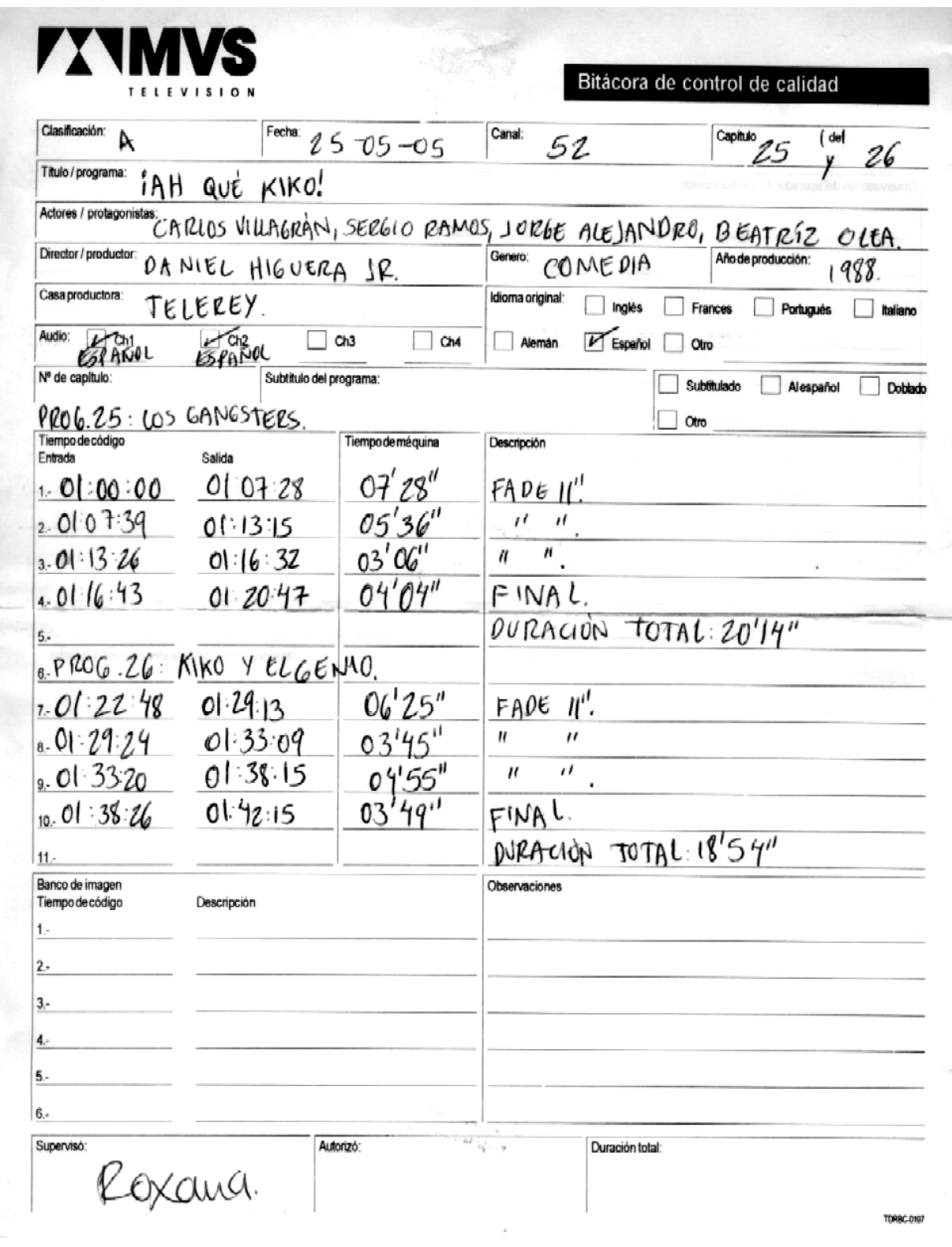

# **BITÁCORA DE CONTROL DE CALIDAD DE DOS CAPÍTULOS DE UN**

## **MISMO PROGRAMA**

### **Hoja de reporte diario**

La hoja de reporte diario se empezó a utilizar el 01 de junio de 2006 y tiene como objetivo llevar un control de fallas en el equipo, falta de materiales, errores en la transmisión. Es resultado del proceso de certificación.

Primero: El operador de cada turno deberá llenar estos formatos de manera precisa, clara y sincera.

Segundo: Entregar dicho documento al supervisor en turno, quien deberá comprobar los datos emitidos por el operador.

Es importante recalcar que esta hoja es muy importante, así como la clara especificación de cada reporte, es decir, cuando se reporta alguna falla o falta, debe de darse la mayor cantidad de detalles, para que el problema pueda tener seguimiento y una posible corrección o se prevea en otro momento.

También es importante que el operador al recibir el master lea cuidadosamente los reportes de los turnos anteriores para estar informado de problemas previos con el equipo o falta de materiales.

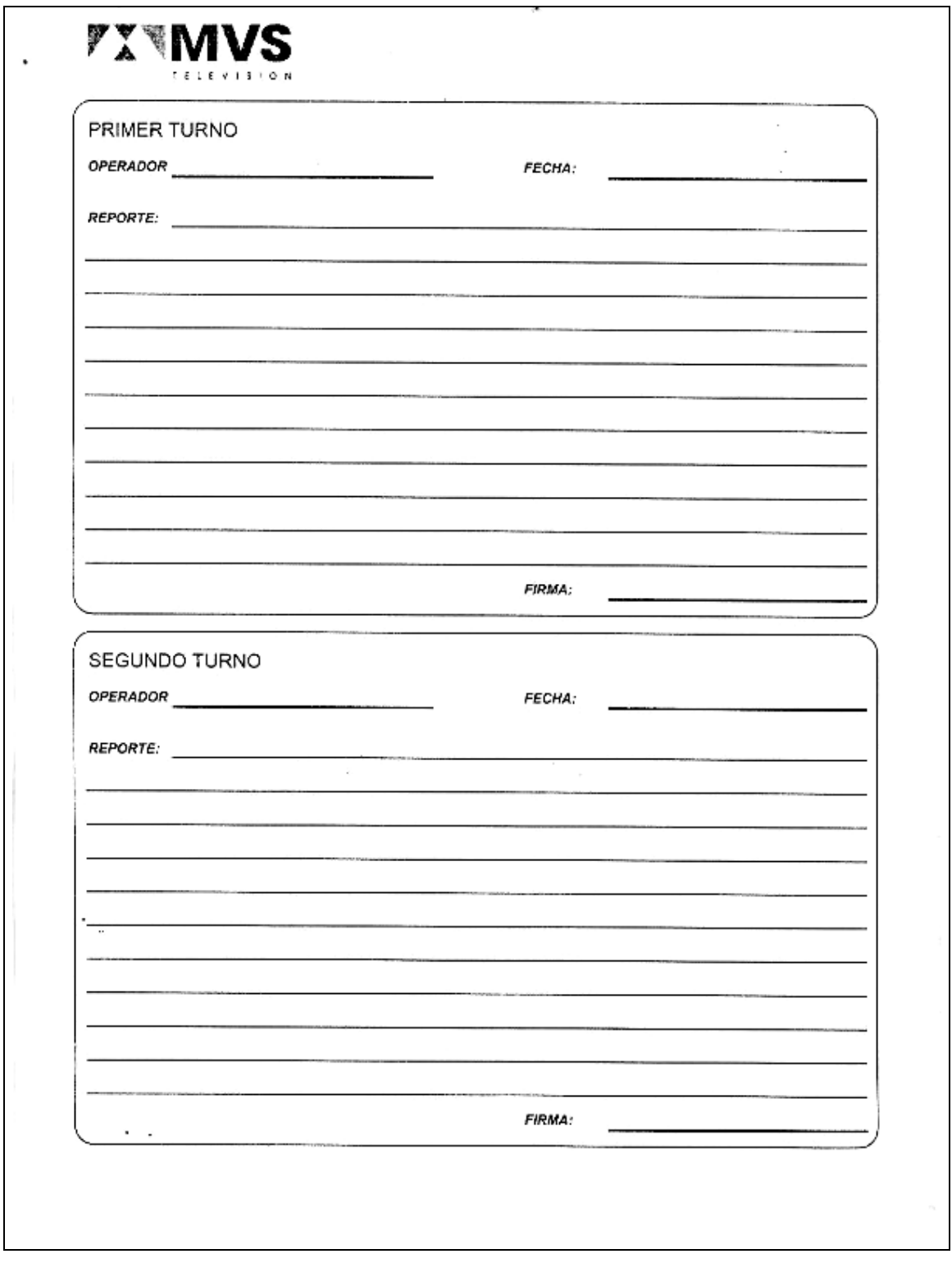

# **HOJA DE REPORTE DIARIO**

**Hoja 1**

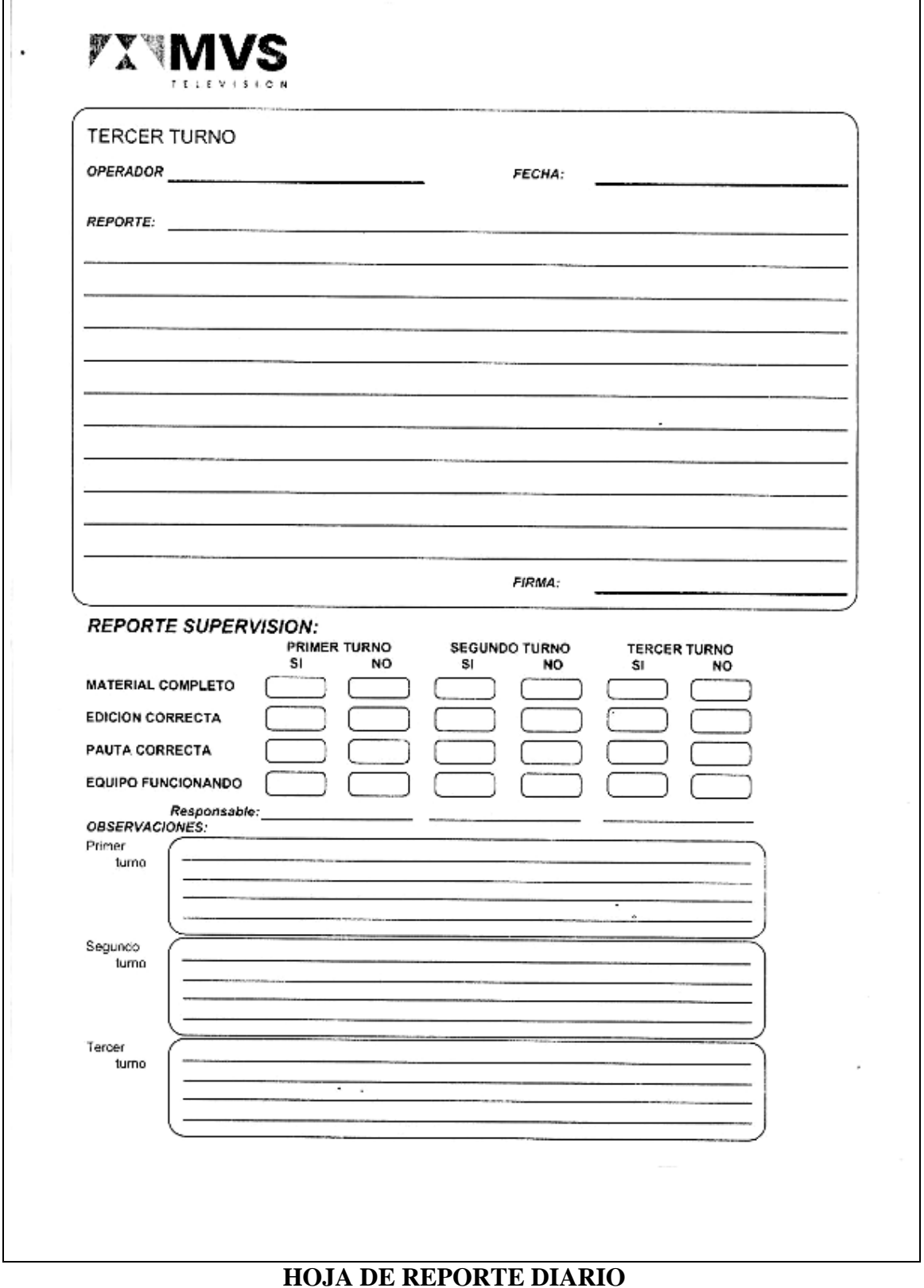

**Hoja 2**

## **El material**

El material de transmisión serán todos aquellos elementos que nos especifique la pauta, como son programas grabados y/o en vivo, ediciones (promocionales, comerciales, supers, logos, voz en off, plecas, patrocinios, cue tone, etc.

El operador deberá:

- Comprobar que el material necesario especificado en la pauta se encuentra en el master y en orden
- Comprobar buen estado y vigencia del material
- Revisar que el material tenga grabado canal 1 y canal 2 de audio
- Avisar con anticipación cuando algún material no se encuentre en el master
- Revisar con atención todos los programas, número de código en caja, videocasete y pauta coincidan, así como corroborar los títulos y los videocasetes este bien ubicados en sus respectivas cajas (v.c. 1 en caja 1 y v.c. 2 en caja 2)
- Cuando un programa sea en vivo, deberá solicitar la señal con tiempo suficiente para enfasar y corregir niveles de audio y video
- Revisar que las ediciones correspondan al horario y programa que estamos transmitiendo

A continuación se muestran las etiquetas que deben ser revisadas por el operador para comprobar que el material que se va a transmitir corresponde con el pautado.

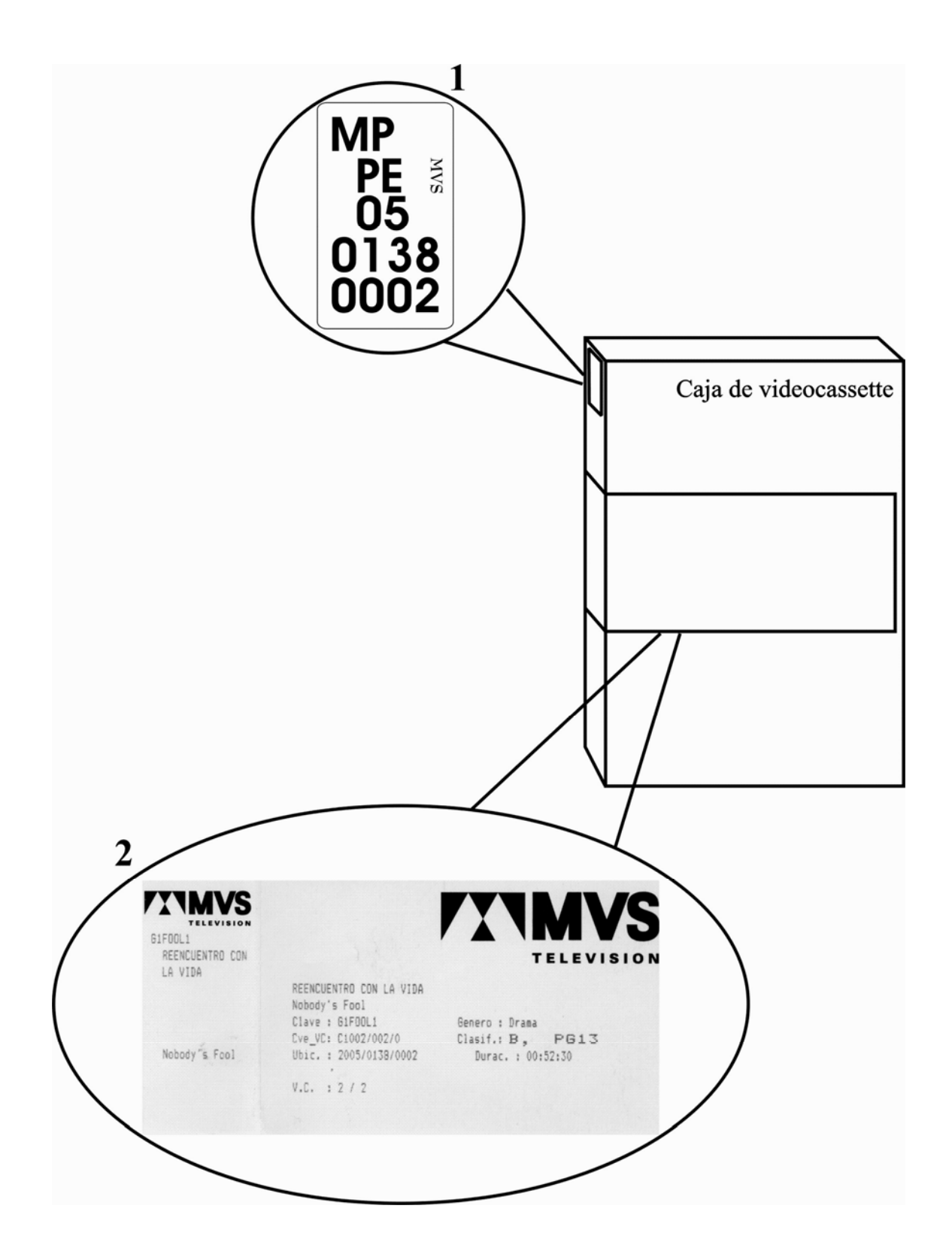

- 1. Etiqueta videocassette programa, se encuentra en el lomo de la caja
- 2. Etiqueta videocassette programa, se encuentra en el frente de la caja

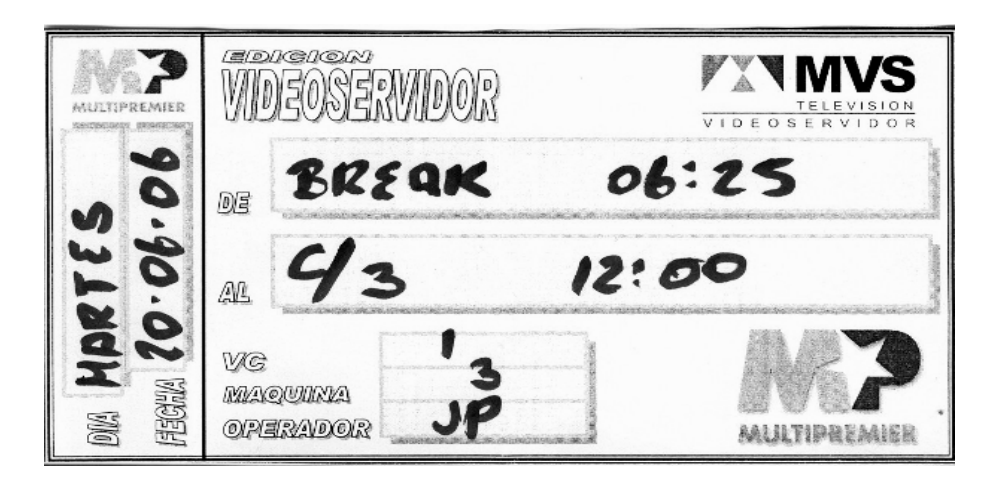

Etiqueta videocassette-edición (localizada en el frente de la caja del v.c.)

 NOTA: el v.c. no tiene etiqueta por lo que debe ser revisada la grabación para comprobar que el material corresponde a lo pautado.

### **El equipo de trabajo**

El equipo de trabajo serán las máquinas, monitores de imagen, monitores forma de onda vectorscopios, botonera, etc.

El operador deberá:

- Conocer las funciones del equipo de trabajo
- Cuando no se conozca una función NO TOCAR

El operador también tendrá la responsabilidad de reportar a las áreas de mantenimiento cualquier desperfecto o desajuste de los equipos, que no este en sus manos (su responsabilidad) resolver; esto, con la finalidad de que el equipo no se vaya deteriorando y la calidad de la transmisión disminuya y de que el operador se integre como parte activa no sólo limitándose a sus tareas, sino participando también en el entorno del que forma parte.

### **Monitor de imagen**

El instrumento de televisión más conocido es el monitor de imagen. Un monitor de imagen de calidad profesional provee una honesta representación de la misma. Cuando se ajusta adecuadamente puede mostrar distorsiones que pudieran no aparecer en televisores normales. Sin embargo, los monitores de imagen deben ser usados solamente para una verificación aproximada de la señal, debido a que las imperfecciones detectadas están sujetas a la interpretación del ojo del operador. Además, solamente algunas distorsiones son visibles en un monitor de imagen.

Para ajustar la imagen con la señal de barras, hay dos pasos que se deben hacer; primero, apagar los cañones verde y rojo del tubo de imagen, algunos monitores tienen un interruptor marcado (blue only). A continuación ajustar el control de ganancia de croma, así que la barra de color de la derecha y la pequeña franja justamente abajo de ella sean indistinguibles una de la otra. Después, ajustar el control de fase del croma para igualar la tercera barra de la izquierda con la franja pequeña debajo de ella. Antes de hacer el próximo ajuste, poner el monitor de imagen en su modo de operación normal. Con el monitor en operación normal, temporalmente se incrementa la brillantez de la imagen hasta que se vean tres barras verticales angostas en la base de la misma, debajo de la segunda barra de la derecha.

La primera de estas tres barras es conocida como "más negro que el negro", la segunda barra es el negro y la tercera es ligeramente más brillante que el negro. Entonces, coloque el control de brillantez de tal manera que solamente la barra más brillante que la barra negra sea visible. Este simple procedimiento de ajuste, permitirá obtener imágenes iguales en monitores uno al lado del otro.

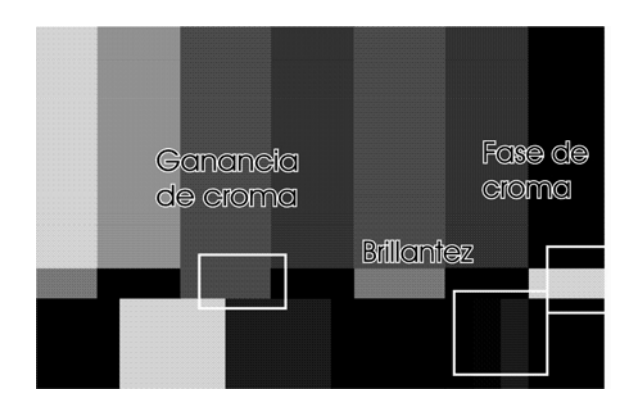

**Puntos importantes para ajustar un monitor** 

## **Máquinas betacam**

Las funciones de las máquinas de videotape de formato betacam y <sup>3</sup>/4 son muy similares, a continuación se resumen las funciones más importantes de la máquina betacam SP PVW-2600:

## **Panel de control superior**

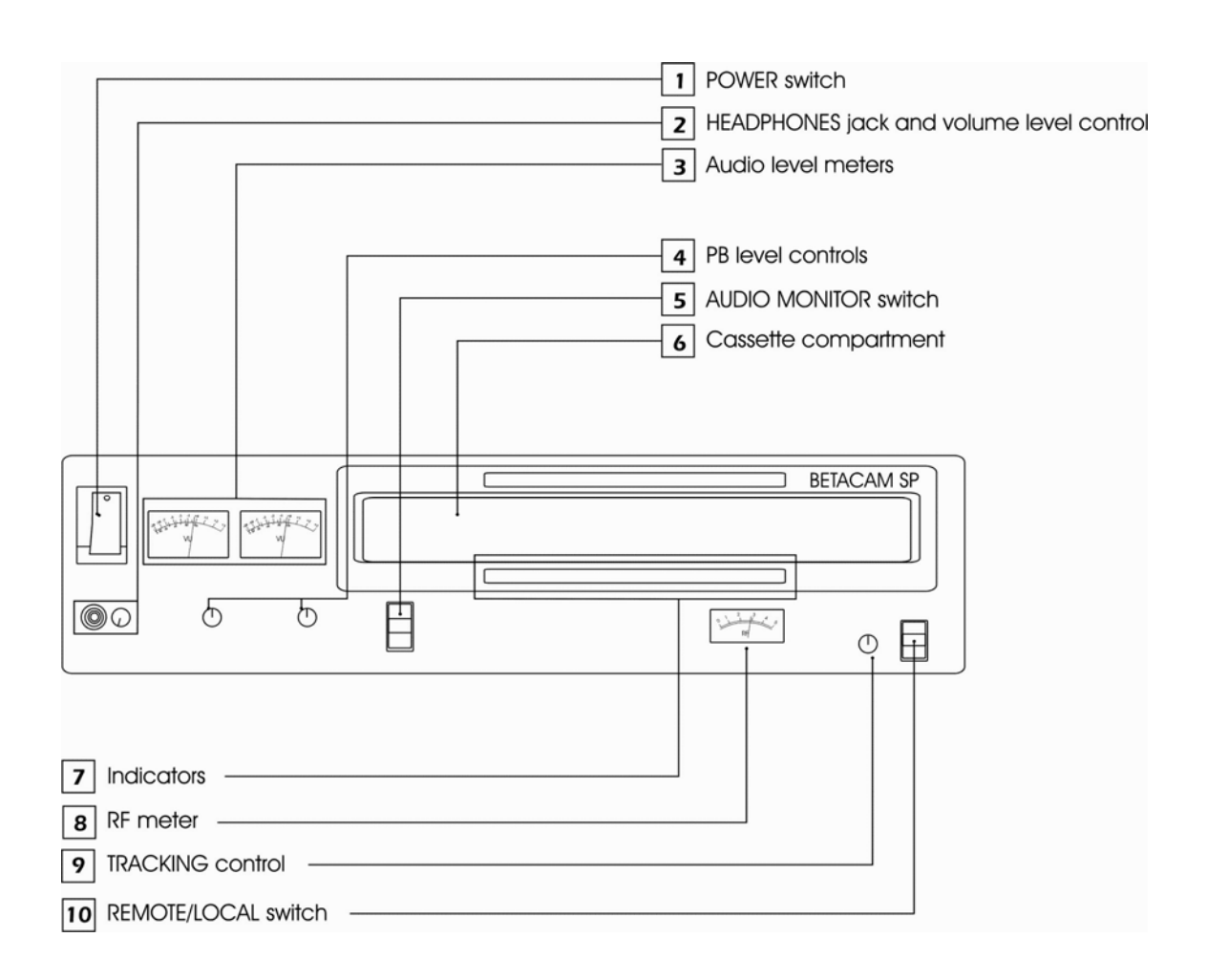

- **1. POWER SWITCH**: Enciende o apaga la máquina.
- **2. HEADPHONES JACK AND VOLUME LEVEL CONTROL**: Entrada para audífonos y control de volumen.
- **3. AUDIO LEVEL METERS**: Medidores de audio durante la reproducción.
- **4. PLAYBACK LEVEL CONTROLS**: Controles de volumen (independientes para cada canal de audio) durante la reproducción; si están salidos, el nivel que reproduzcan será el que señalen los potenciómetros, si están metidos, reproducirán el nivel con el cual se grabó la cinta, sin importar si los potenciómetros están abiertos o cerrados.
- **5. AUDIO MONITOR SWITCHES**: Selecciona la salida de audio a monitorear para los audífonos.
- **6. COMPARTIMIENTO PARA CASSETTE**: Espacio para insertar el videocassette.
- **7. INDICADORES**: Enciende para indicar la activación de algunas funciones o problemas.
- **8. RF MEDIDOR**: En la modalidad de play, indica el estatus de tracking de la cinta.
- **9. TRACKING CONTROL**: Durante la modalidad de playback, sirve para compensar algunas fallas en la cinta, por ejemplo cuando aparecen vibraciones en la cinta que producen el llamado ruido.
- **10. REMOTE/LOCAL SWITCH**: Se utiliza para seleccionar el modo como se controlará la máquina; en LOCAL, podemos manipular la máquina desde el panel frontal y en REMOTE, se desactiva el panel frontal y se puede controlar a distancia mediante un dispositivo especial, también es usado como seguro en el momento de la transmisión, para que ninguna tecla del panel frontal sea activada.

### **Panel de control inferior**

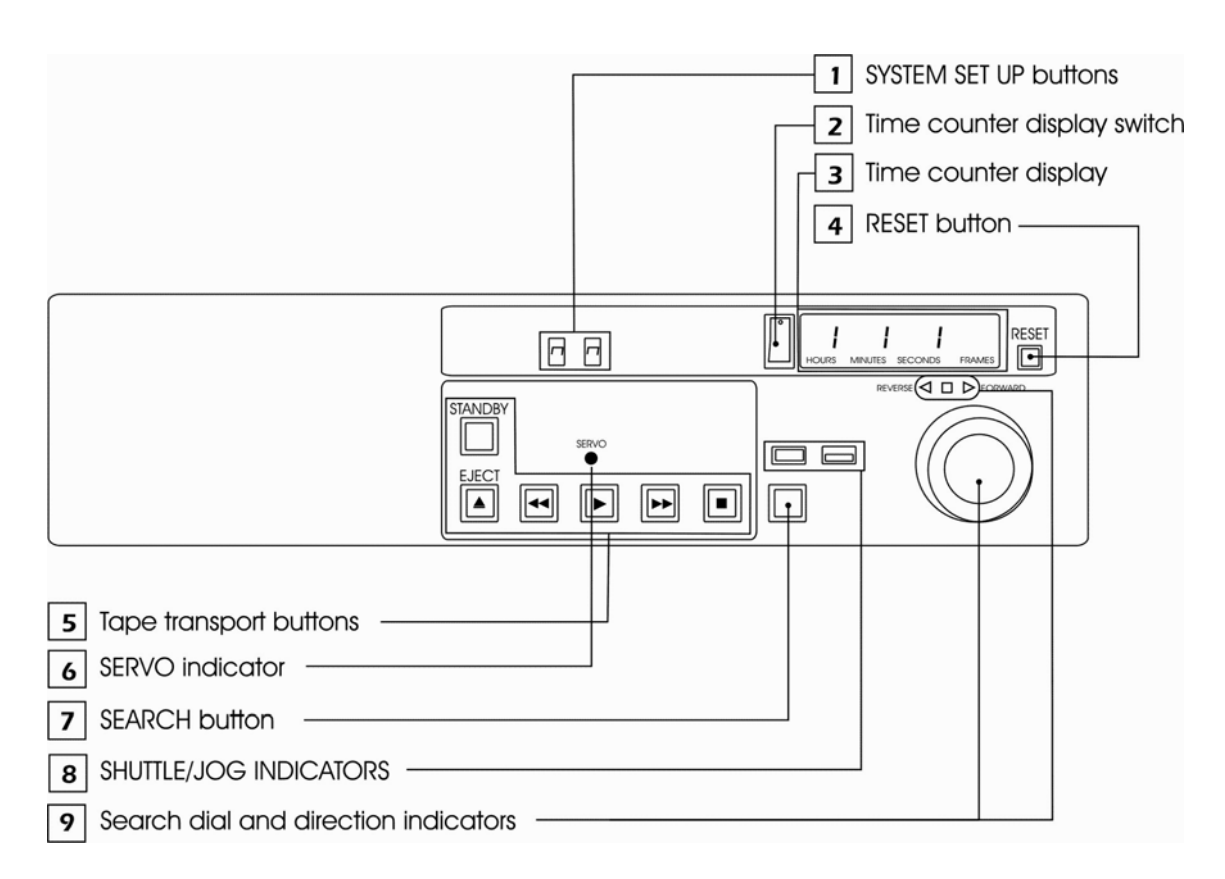

- **1. SYSTEM SET UP**: Permite el acceso y manipulación del menú de funciones de la máquina, entre las que se encuentra, tiempo de prerrol, tipos de display, activar o desactivar ciertas funciones, etc.
- **2. TIME COUNTER DISPLAY SWITCH**: Nos permite leer la información que deseemos de la máquina, como es el Time code TC, control track CTL, o el user bit.
- **3. TIME COUNTER DISPLAY**: Es este display se puede leer la información seleccionada con el switch **time counter (3),** la información en el display se puede borrar con el botón RESET, y sólo funciona cuando el CTL está seleccionado.
- **4. RESET:** Presionando este botón cuando el time counter display esta seleccionado en CTL, permite poner el contador en ceros 0:00:00:00.
- **5. TAPE TRANSPORT**:

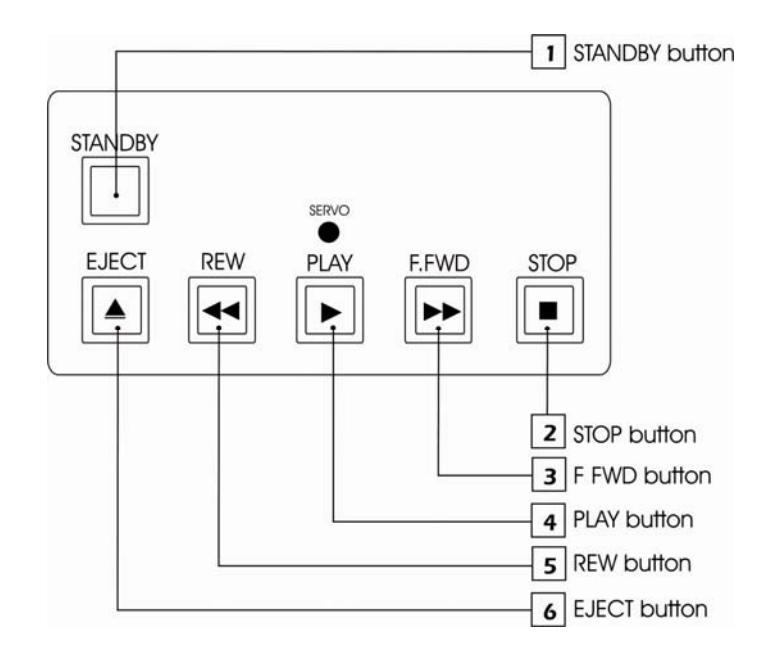

- **5.1 STAND BY**: Cuando la máquina esta en modo de STOP, presionando este botón la máquina estará en STAND BY ON o STAND BY OFF, en el modo ON la máquina esta lista para trabajar, es decir todas las funciones están activas; en modo OFF es como si la máquina estuviera apagada, con la intención de que la cinta y las cabezas no se desgasten.
- **5.2 STOP**: Cuando la cinta se está moviendo, al presionar este botón se encenderá su luz y detendrá la cinta.
- **5.3 F FWD (fast forward)**: Presionar este botón para avanzar la cinta.
- **5.4 PLAY**: Presionar este botón para reproducir la cinta.
- **5.5 EJECT**: Segundos después de presionar este botón, la cinta es expulsada de la **REW (rewind)**: Presionar este botón para rebobinar la cinta.
- **5.6** máquina, si el time counter display se encuentra seleccionado en CTL, este quedará en ceros.
	- **6. SERVO INDICADOR**:
	- **7. SEARCH**: Presionando este botón podremos trabajar con la velocidad seleccionada con el SHUTTLE y alternándolo con el STOP y PLAY nos permitirá buscar en la cinta en diferentes velocidades.
	- **8. SHUTTLE/JOG INDICADOR**: El indicador SHUTTLE encenderá cuando el SEARCH DIAL este en posición SHUTTLE, y el indicador JOG encenderá cuando el SEARCH DIAL este en posición JOG.

**9. SEARCH DIAL E INDICADORES DE DIRECCIÓN**: Esta perilla sirve para cambiar la velocidad de la cinta y dirigirla para la búsqueda de alguna escena en particular. Tiene dos modos de trabajar: JOG y SHUTTLE.

**JOG**, en esta función, la perilla se encuentra en la parte inferior y permite una búsqueda cuadro por cuadro.

**SHUTTLE**, en esta perilla la función se encuentra en la parte superior y permite la búsqueda rápida y al mismo tiempo monitorear las imágenes, función que es F FWD o REW no es posible.

La dirección de la cinta es mostrada por los indicadores de dirección:

- ►: Indicador hacia delante
- ◄: Indicador hacia atrás
- ■: Indicador sin movimiento

## **SYSTEM PANEL (TBC)**

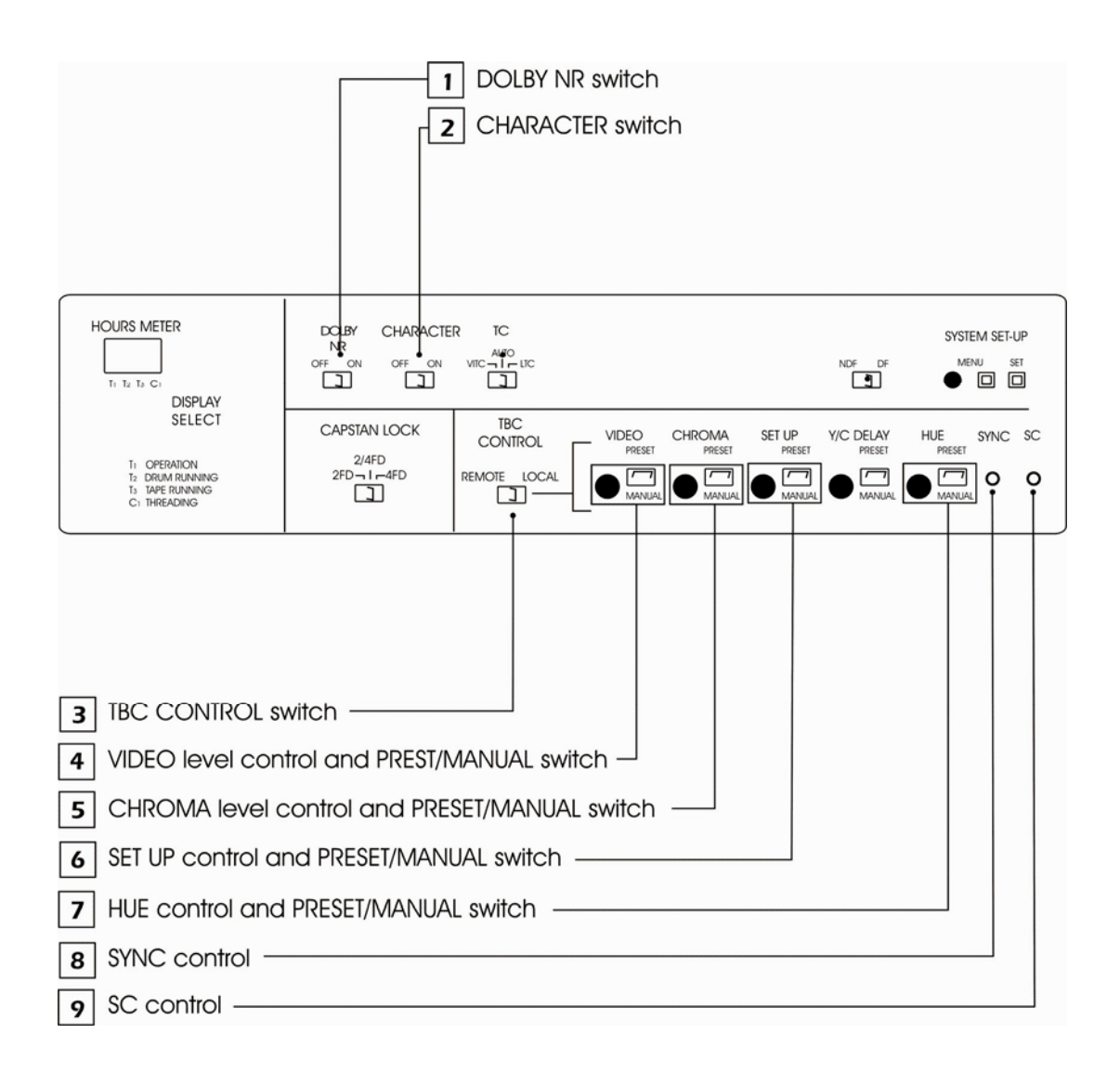

- **1. DOLBY NR switch**, en la posición ON se activa el sistema DOLBY para reducción de ruidos.
- **2. CHARACTER switch**, en la posición ON permite la visualización del time code u otros caracteres en el monitor de imagen.
- **3. TBC (corrector básico de tiempo) CONTROL switch**, en la posición LOCAL, permite controlar el TBC desde el panel de la máquina. En la posición REMOTE, permite que el TBC sea manejado desde una unidad externa a la máquina.
- **4. VIDEO LEVEL CONTROL AND PRESET/MANUAL SWITCH**, ajusta el nivel de video, en la posición MANUAL permite realizar ajustes, en la posición PRESET conserva el nivel grabado.
- **5. CHROMA LEVEL CONTROL AND PRESET/MANUAL SWITCH**, ajusta el nivel de chroma, en la posición MANUAL permite realizar ajustes, en PRESET conserva el nivel grabado.
- **6. SET UP CONTROL AND PRESET/MANUAL SWITCH**, ajusta el nivel de set up (pedestal), en la posición MANUAL permite realizar ajustes, en PRESET conserva el nivel grabado.
- **7. HUE CONTROL AND PRESET/MANUAL SWITCH**, ajusta el nivel de hue o phase de color, en la posición MANUAL permite realizar ajustes, en PRESET conserva el nivel grabado.
- **8. SYNC CONTROL** ajusta la sincronía horizontal respecto a la referencia que tenga la máquina, usamos este control para sincronizar o enfasar la máquina con el equipo restante y en base a la señal de referencia.
- **9. SC (SYSTEM SUBCARRIER) CONTROL** ajusta el subcarrier respecto a la referencia que tenga la máquina, usamos este control para sincronizar o enfasar la máquina con el equipo restante y en base a la señal de referencia. <sup>∗</sup>

<u>.</u>

<sup>∗</sup> LAS FUNCIONES OMITIDAS NO DEBEN SER MANIPULADAS POR EL OPERADOR

# **10 PUNTOS BÁSICOS PARA EVITAR PROBLEMAS EN LA TRANSMISIÓN**

- 1. Poner atención al operador del turno anterior cuando recibimos nuestro canal
- 2. Revisar que el material que tenemos, sea el mismo que se encuentra en la pauta y en el orden que ahí se marca (revisar etiquetas de la caja y del v.c.) de ser necesario revisar la grabación
- 3. Revisar que el equipo este en buenas condiciones
- 4. Comprobar que lo que se está transmitiendo al airees el material pautado y corregir niveles de audio y video.
- 5. siempre poner atención a nuestro trabajo y no descuidar el canal, en caso de ausentarnos del master, dejar el canal a cargo de otro operador
- 6. No está permitido leer, escuchar música, y juegos de video
- 7. Todos los programas deben ser revisados en niveles de audio y video antes de ser transmitidos
- 8. Preparar con anticipación el material que vamos a transmitir
- 9. Reportar cualquier contratiempo, falta de material o error (ya sea propio o ajeno)
- 10. Entregar el canal con todas las especificaciones pertinentes.
### **PREGUNTAS FRECUENTES**

#### **¿Qué hacer…**

**…si se tapan las cabezas de la máquina? R=** Si es el programa, abrir un corte; si es la edición comercial, regresar al programa y si está disponible, un promo por videocassette aparte, un freeze o negros (cabe aclarar que estos dos últimos deben usarse por pocos segundos). Y si la máquina no está al aire, pedir a los ingenieros de mantenimiento que limpien las cabezas.

**…si no escucho el audio de regreso? R=** Después de haberse asegurado que esta seleccionando dicho audio y monitorear el canal en un tocom (con el supervisor), se deberá informar a central para que se aclare si es un problema de transmisión o sólo es un corte en el monitoreo interno.

**…si el master de algún canal no tiene referencia? R=** Avisar a el área de mantenimiento o central, ya que esto puede causar movimientos en la sincronía de máquinas y señales.

**…si se rompe la cinta de un videocassette ya sea antes o durante la transmisión del programa? R=** Avisar de inmediato al supervisor en turno, ya que cada caso puede ser distinto.

**…si los contenidos de los videocassettes son diferentes a los pautados, es decir es otro programa u otro número de capítulo? R=** Avisar al supervisor para que solicite al área correspondiente el programa correcto. \*Nota: El material debe ser revisado con anticipación suficiente para que el cambio se pueda efectuar.

**…si los tiempos en pauta no coinciden con los de la bitácora o programa en vivo? R=** Hacer un ajuste de tiempos, si es posible dentro del horario del programa al que le falto o le sobró tiempo, y si no es posible, ir realizando el ajuste en el transcurso del turno.

**¿Cómo se realiza un ajuste de tiempos? R=** Después de hacer las sumas necesarias de los tiempos pautados, se deberá quitar o poner spots promocionales (o algún otro material cuando es mucho tiempo) para realizar dicho ajuste

## **GLOSARIO**

**AUDIO**: Con este nombre se identifica la señal sonora una vez transformada en señal eléctrica.

**AUDIO DE REGRESO O AIRE**: Es el audio que recibimos en el master, proveniente de un TOCOM y que nos permite saber que nuestro canales se esta transmitiendo normalmente (sólo audio).

**BARRAS DE COLOR**: Señal de video para pruebas y ajuste de monitores que presenta una serie de barras verticales de color: blanca, amarilla, cyan, verde, magenta, rojo, azul y negro.

**BETACAM**: Sistema de cassette de tipo profesional que emplea cinta de ½".

**BITÁCORA**: Es la calificación de un programa, serie o película; específica todos los daros del material y los tiempos para corte.

**BLOQUE**: Son las partes en las que está dividido un programa, serie o película.

**BREAK**: Es la separación que hay entre el fin de un programa y el inicio de otro.

**BROADCAST**: Se dice de toda tecnología de video que reúne el estándar de calidad mínimo exigible para su teledifusión. Por extensión, calidad profesional.

**BUMPER**: Es una cortinilla que anuncia entrada o salida a corte comercial o carrier.

**BURST**: Señal de sincronismo de color.

**CABEZA**: Electroimán que, dentro del magnetoscopio, efectúa las funciones de registro, lectura y borrado de la señal de video y/o audio.

**CAMPO**: Es una exploración de 262.5 líneas, existen dos en un cuadro de imagen, campo non y campo par.

**CANALES DE SEÑAL**: Son los canales que se generan en lugar remoto a la empresa.

**CANALES GENERADOS**: Son los canales que son armados y en ocasiones producidos por MVS.

**CAPSTAN**: Se denomina así al eje giratorio que hace desplazar la cinta frente a las cabezas del magnetoscopio a una velocidad constante.

**CARRIER**: Pausa para transmisión de comercialización o promoción dentro de cada uno de los programas series o películas, algunas televisoras le llaman break.

**CASSETTE**: Caja de plástico cerrada que contiene dos carretes en su interior sobre los que va enrollada la cinta magnética. Son de carga rápida y se aplican a los formatos Super 8mm,  $\frac{1}{2}$ " y  $\frac{3}{4}$ ".

**COMERCIAL**: Es la publicidad que se le da a un producto, pagado por alguna empresa.

**CONGELAR (LA IMAGEN)**: Acción de paralizar una imagen de cine o video durante un determinado período de tiempo.

**CORRECTOR DE BASE DE TIEMPO**: Véase TBC.

**CORTINILLA**: Material de corta duración que se transmite con el objetivo de presentar o identificar un canal, programa, serie o película.

**CROLL**: Es un super de letras y/o números con información, que pasa a través del monitor de imagen ya sea de derecha a izquierda o viceversa, pero siempre en movimiento.

**CROMINANCIA**: Información que contiene las características de tinte (fase) y saturación (amplitud) del color en una imagen de televisión.

**CTL**: Señal para controlar la velocidad fija y constante de las cabezas alojadas en el tambor de grabación/reproducción.

**CUADRO DE IMAGEN** (en inglés, Frame): Cobertura completa de una imagen de TV (equivalente a lo que en cine sería un fotograma). En la norma NTSC se dan 30 cuadros por segundo, conteniendo cada uno de ellos 525 líneas de información.

**CHROMA-KEY**: Efecto por el cual una imagen es incrustada (superpuesta) dentro de otra de tal forma que tanto la base como la incrustación tienen igual presencia.

**DECIBELIO**: Unidad de medida de sonido.

**DEFINICIÓN**: También llamada resolución, mide la fidelidad y fineza de los detalles de una imagen de TV.

**DIRECTO**: Término utilizado para denominar todo programa de TV en que las señales se transmiten a sus destinatarios en el mismo momento en que se producen.

**DISOLVENCIA**: Es una interposición de una imagen sobre otra: indica transición de tiempo.

**DOLBY**: Sistema reductor de ruidos que incrementa la calidad de las señales de audio grabadas.

**DROP-OUT**: Fallo de grabación por el que aparecen en la pantalla rayas blancas muy señaladas.

**EDICIÓN (ELECTRÓNICA)**: Proceso de transferencia de imágenes por conmutación electrónica de una cinta grabada a otra que se grabará durante el proceso.

**EJECT**: Mecanismo de expulsión de los videocassettes para extraerlos del interior del aparato después de su funcionamiento.

**FADE**: Se denomina de este modo el procedimiento mediante el cual una imagen aparece partiendo de la oscuridad gradualmente o bien desapareciendo paulatinamente hacia el negro.

**FIBRA ÓPTICA**: Material que se usa actualmente para la construcción de líneas de transmisión de señales de TV en lugar de los cables coaxiales.

**FORMATO (DE CINTA)**: Dimensiones de la cinta magnética usada en las grabaciones, medidas en pulgadas:  $\frac{1}{2}$ ,  $\frac{3}{4}$ , 1 o 2.

**FRAME**: Véase *Cuadro*.

**FRECUENCIA**: Número de vibraciones de una onda producidas por un segundo medido en hertzios o ciclos por segundo.

**FREEZ**: Es un cuadro de imagen fija (imagen congelada).

**FUNDIDO**: Véase *Fade.*

**FUNDIDO ENCADENADO (MIX)**: Es cuando una imagen desaparece de la pantalla simultáneamente a la aparición de otra imagen.

**GANANCIA**: Referida a un sistema de ampliación, es la es la cantidad que es posible amplificar o ganar una señal.

**GRATICULA**: Carátula. Escala que se usa para cuantificar información en la pantalla de un monitor forma de onda o vectorscopio.

**HUM**: Zumbido.

**IDENTIFICACIÓN**: Es la promoción que identifica al canal que se está transmitiendo.

**INTERFERENCIA SOLAR:** Fenómeno natural que se presenta cuando el Sol atraviesa el plano ecuatorial de la Tierra y queda alineado con el satélite y el haz de la antena de una estación terrena. La radiación de energía electromagnética del Sol, provoca un incremento importante en la temperatura de la antena, que interfiere con su operación normal. Las interferencias solares se presentan dos veces al año durante los equinoccios de primavera y otoño; su duración es de alrededor de 10 minutos por cinco días aproximadamente.

**KEY**: Es la función que permite el efecto de la perforación de una imagen sobre otra (super).

**LED**: Dispositivo de pequeño tamaño que se ilumina cuando por él circula una corriente eléctrica. Muy utilizado como indicador luminoso.

**LUMINANCIA**: Se aplica este término para designar la señal de blanco y negro contenida en una señal de video color.

**MASTER**: Designa la primera copia de un programa obtenida después de su edición y de los trabajos de post-producción.

**MEZCLADOR (MIXER**): Dispositivo electrónico que permite mezclar dos o más señales de video o de audio en proporciones variables.

**MICRÓFONO**: Aparato que convierte las señales acústicas en eléctricas.

**MIX**: Es el equivalente a fundido encadenado.

**MIXER**: Véase *Mezclador*.

**MONITOR**: Receptor de señal de video o TV que permite visualizar la información.

**MONITOR FORMA DE ONDA**: Véase *Osciloscopio*.

**NIEVE**: Puntos blancos que aparecen en la pantalla del televisor y que indican una débil señal de recepción.

**NTSC**: National Television System Committee. Organización que desarrolló la norma actual de la señal de televisión, usada en los Estados Unidos, Canadá, Japón, México y algunos otros países.

**ON**: Del inglés, encendido, en marcha, funcionando.

**ONDA**: Nombre genérico aplicado a la forma de las señales eléctricas o sonoras en el sistema analógico.

**OFF**: Expresión que indica que la persona que habla lo hace desde fuera de la escena o del encuadre de la cámara. Del inglés, apagado.

**OSCILOSCOPIO**: Monitor electrónico que permite ver y medir en su pantalla, directamente, las oscilaciones de onda de las imágenes. Se denomina también *monitor forma de onda.* 

**PATROCINADOR**: Es un comercial que con fines publicitarios sufraga los gastos económicos de un programa de TV.

**PAUTA**: Es una guía de programación de TV, debe seguirse al 100%, ya que contiene todas las especificaciones necesarias para la transmisión.

**PEDESTAL**: Aumento artificial del nivel de intensidad del negro en una señal de televisión.

**PICO A PICO**: Medición de una onda desde su punto más negativo hasta el más positivo.

**PLAY**: Acepción del inglés utilizada para designar la lectura o reproducción en un magnetoscopio.

**POST-PRODUCCIÓN**: Todas las operaciones técnicas que, partiendo del material grabado, conducen a la obtención del *master* de un programa.

**PRE-PRODUCCIÓN**: Toda la fase de preparación previa al inicio de la grabación de un programa.

**PRODUCCIÓN**: La fase de producción abarca desde el primer al último día de grabación.

**PROMOCIONAL**: Es el material que promueve un programa, serie, película etc.

**PROMOCIÓN EPISÓDICA**: Es el promocional con especificación de horario, día y capítulo.

**PROMOCIÓN GENÉRICA**: Es el promocional sin especificación de hora, día o capítulo.

**PROPORCIÓN**: Referida a la pantalla de TV, relación entre su base y su altura (4x3).

**REFERENCIA:** Señal que proporciona los parámetros de ajuste necesarios para la transmisión.

**REPRODUCTOR (o PLAYER)**: Aparato que posee los dispositivos necesarios para la reproducción de una cinta magnética (de imagen y/o sonido).

**RESOLUCIÓN**: Véase *Definición*.

**RESOLUCIÓN HORIZONTAL**: Número de líneas con que se producen las imágenes en la pantalla. A mayor número de líneas, mejor calidad de la imagen. En América y Japón se utilizan 525 líneas (sistema NTSC), 625 en la mayoría de los países europeos (sistemas PAL y SECAM). La televisión de alta definición utiliza 1,125 líneas.

**RF**: Abreviatura de radio frecuencia y modo de denominar a la señal de televisión una vez modulada.

**RGB**: Rojo, verde y azul. Los tres colores primarios usados en el sistema de televisión a color aditivo. Estas son las tres señales de color generadas por la cámara y usadas por los monitores para producir la imagen.

**ROLL**: Es un super de letras y/o números con alguna información o créditos de un programa serie o película, etc. que pasa a través del monitor de imagen de arriba hacia abajo o viceversa, pero siempre en movimiento.

**RUIDO**: Perturbación de carácter eléctrico, no deseable, que interfiere la señal. En audio, el ruido produce pérdida de inteligibilidad; en video, rayas y puntos blancos que interfieren la imagen.

**SATURACIÓN**: Término empleado para definir el mayor o menor grado en que un color se encuentra mezclado con el blanco. Un color puro tiene el 100% de saturación.

**SEÑAL**: Término genérico con que se denominan aquellas magnitudes o parámetros eléctricos que integran el mensaje que se transmite.

**SINCRONISMOS**: Señales de sincronización indispensables para la estabilidad de la imagen y que se graban en la cinta en pistas exprofeso.

**SLOW MOTION**: Reproducir a velocidad más lenta un movimiento.

**SPLIT DE AUDIO O VIDEO**: Es cuando se separa el audio del video por segundos, y al finalizar ésta operación se une audio y video.

**SPOT**: Es un espacio publicitario.

**STAND-BY**: Se dice del aparato que se encuentra en espera de actuar con todos sus circuitos electrónicos activados.

**SUBCARRIER**: Llamada también subportadora de color o burst.

**SUPER**: Es una perforación de números, letras, logos, anuncios, etc. sobre una imagen.

**TAMBOR**: Cilindro metálico que contiene las cabezas grabadoras y reproductoras de señal de video.

**TBC**: Siglas con las que se conoce al corrector de base de tiempo, corrige los drop-outs de las grabaciones regenerando la señal de las líneas fallidas.

**TELEVISIÓN**: Literalmente significa visión a distancia. Está formada por imágenes y sonidos.

**U-MATIC**: Sistema de videocassette desarrollado por la casa Sony basado en cinta de  $\frac{3}{4}$  de anchura; se emplea en usos industriales y profesionales.

**VECTORSCOPIO**: Monitor electrónico que permite medir la señal de televisión mediante vectores (chroma y saturación de los colores).

**VTR**: Abreviatura de *video tape recording* que significa magnetoscopio.

**VÚMETER**: Instrumento para medir el nivel de sonido en los procesos de grabación y reproducción.

## **PROPUESTAS PARA UNA MEJORA CONTINUA**

En base a la experiencia de trabajo por más de 9 años en MVS, y a la investigación realizada para la elaboración de este trabajo, es necesario modificar procesos y actitudes dentro del master que ayudarán a la profesionalización y organización del área y así contribuir a la excelencia en la realización de los procesos para contribuir a una certificación ISO 9001-2000 exitosa.

A continuación se enumeran algunos puntos que deben ser mejorados o aumentados al sistema de trabajo del master.

1. Formar un grupo de trabajo que voluntariamente quiera participar identificando, analizando y resolviendo los problemas cotidianos del área laboral.

2. Capacitación:

- $\checkmark$  Estructurar un sistema de capacitación
- $\checkmark$  Seleccionar al personal adecuado para capacitar
- $\checkmark$  Realizar materiales didácticos que permitan al nuevo personal conocer las actividades del área de una forma práctica pero sin afectar la transmisión, como son pauta, bitácora, programa, ediciones, etc.
- $\checkmark$  Realizar exámenes con el fin de conocer el nivel del personal
- $\checkmark$  Capacitar al personal en base a los resultados obtenidos en los exámenes
- 3. Fomentar un ambiente de responsabilidad por el trabajo
	- $\checkmark$  Realizar materiales informativos (ver sig. pág.) con las normas y reglas del área de trabajo que permitan al trabajador conocerlas y familiarizarse con ellas día a día, y las posibles consecuencias y sanciones correspondientes por no seguirlas
	- $\checkmark$  Promover incentivos que estimulen a los trabajadores a realizar sus labores con más empeño y profesionalismo

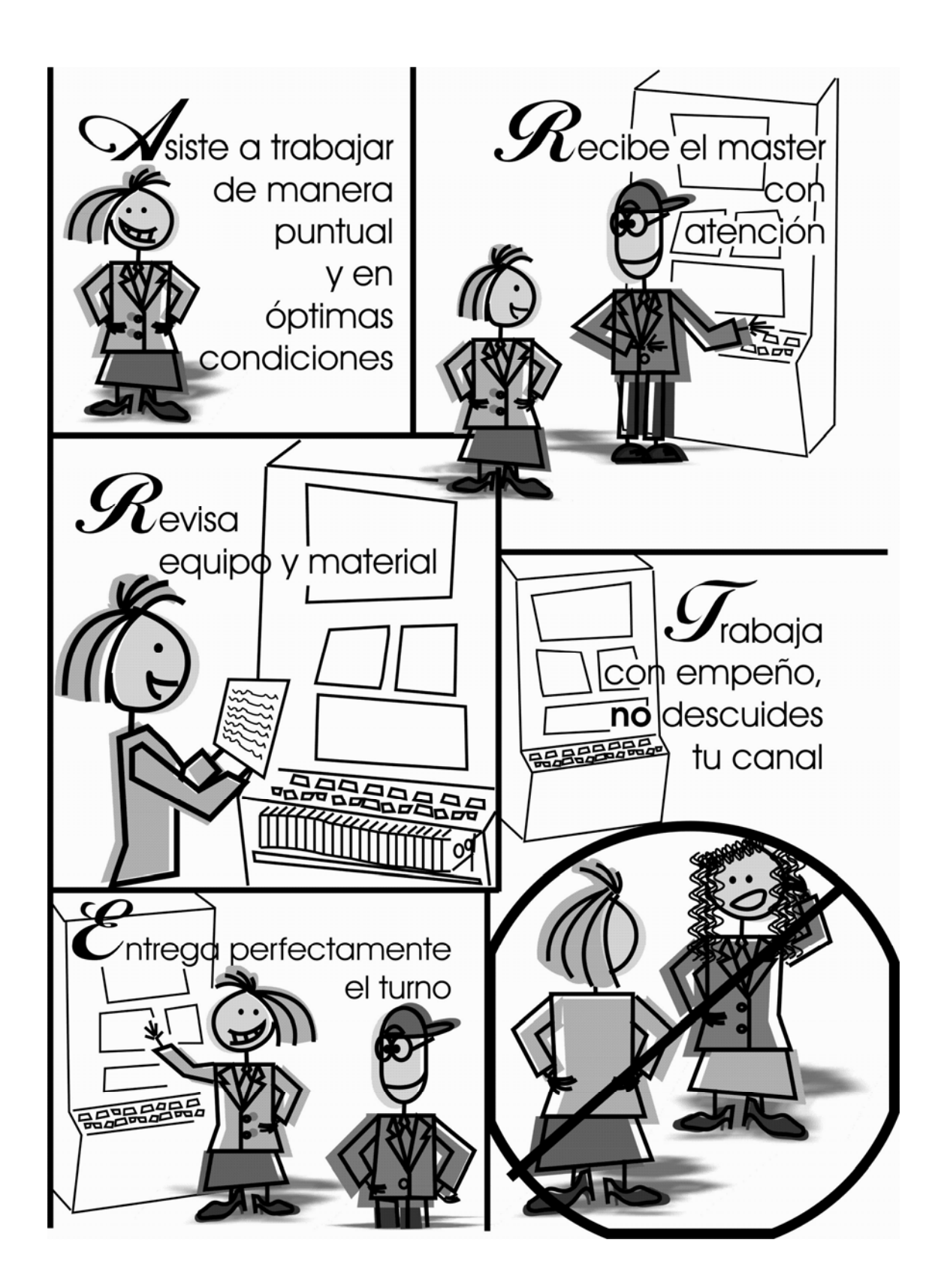

### **CONCLUSIONES**

Durante la realización de esta tesina pude corroborar una vez más que la organización de la empresa no permite un desarrollo exitoso, moderno y profesional, esto debido a que no existe una buena comunicación entre las diferentes áreas, ocasionando así problemas que se reflejan en el producto final (señales de televisión) y que por lo tanto limitan el proceso de certificación ISO 9001-2000 que esta en puerta. Si bien, el proceso de certificación ha iniciado, es sólo en algunas áreas, en el master que es el último eslabón de los procesos que se llevan a cabo dentro de la empresa, no

se han realizado cambios que modifiquen la problemática existente que repercute directamente en la calidad de los procesos.

Así, creo que es necesario recordar los puntos básicos del ISO 9001-2000 los cuales hablan de la capacitación del personal como punto medular en la mejora de los procesos del área y de la empresa en general.

Espero este manual contribuya al reordenamiento del master y al inicio de una capacitación estructurada y formal; a través del manual y de reglas que aunque no están formalmente establecidas, rigen el master.

Durante la realización de este trabajo surgieron inquietudes y opiniones favorables de varios operadores por la implementación de este manual, ya que según su opinión no existe ningún manual, libro o guía que facilite la capacitación o la resolución de dudas a los operadores, debido a esto y a que algunas empresas guardan celosamente información sobre sus procesos fue un tanto complicado la obtención de algunos materiales aquí incluidos; a pesar de éstas políticas creo que para realizar una capacitación exitosa se debe proporcionar al empleado todos los materiales que le permitan conocer su trabajo y su empresa y así trabajar con calidad y con empeño; cabe mencionar que aunque este manual aun no se ha propuesto a los directivos encargados de estos temas algunos compañeros comentaron haber propuesto algunos cambios en la capacitación pero, no se han sido tomadas en cuenta, y la capacitación de boca a boca sin ninguna guía escrita sigue llevándose a cabo.

Con este manual no se pretende que una capacitación práctica sea obsoleta, pero debe ser complementada, es decir que en este medio como en muchos otros es necesaria la teoría y mucha práctica que hará perfeccionar la operación.

En conclusión creo que urge una evaluación al personal actual y un programa de capacitación para toda la empresa; capacitación que deberá incluir los procesos que se

79

realizan dentro de MVS, para que cada área tenga conciencia de la importancia y función de su trabajo en la cadena productiva y esto contribuya a disminuir el número de errores por falta de conocimiento y comunicación.

# **EVALUACIÓN**

Para comprobar la utilidad del manual, este debía someterse a una evaluación por parte del personal que labora en el área de master, por lo que se seleccionaron algunos operadores y supervisores, todos con pleno conocimiento de las actividades que ahí se realizan.

Se escogieron operadores con diferentes antigüedades, incluyendo un operador nuevo. El manual fue presentado fuera del contexto de la tesina, aclarando que este trabajo es una propuesta para iniciar la capacitación formal que el área necesita, con el fin de lograr la calidad que los clientes demandan.

Se les proporcionó el manual y posteriormente se realizaron las siguientes preguntas:

- 1.  $i$ Fue útil?
- **2.** ¿Cubre las actividades del master?
- **3.** ¿Es fácil de entender?
- **4.** ¿Cuáles fueron sus carencias o errores?

El resultado de la evaluación fue favorable ya que todos opinaron que este manual es útil y necesario y por otro lado de fácil lectura y comprensión; también hicieron algunas correcciones y aportaciones que se incluyen en este trabajo.

Todos coincidieron en que debe proponerse formalmente a las autoridades competentes para que se comience a usar en el marco de la certificación ISO 9001-2000.

A continuación, personal que fue entrevistado:

ENTREVISTADO 1 ENTREVISTADO 2 Nombre: Rubén Mondragón Nombre: Elia Núñez Puesto: Operador de master Puesto: Operador de master Antigüedad: 2 años Antigüedad: 5 años

ENTREVISTADO 3 ENTREVISTADO 4 Nombre: Ricardo Jiménez Nombre: Elsa Ángeles Puesto: Operador en capacitación Puesto: Operador de master Antigüedad: 1 mes Antigüedad: 6 años

## ENTREVISTADO 5 ENTREVISTADO 6

Nombre: Miguel Rodríguez Nombre: Carlos Barajas

Puesto: Supervisor de master Puesto: Coordinador de master (antes operador) (antes operador) Antigüedad: 18 años Antigüedad: 18 años

# **BIBLIOGRAFÍA**

- *Círculos de desarrollo.* México. IMSS. 1987.
- Collado Fernández, Carlos. *La comunicación en las organizaciones*. México. Editorial Trillas. 2002.
- González Fernando y otros. *Apuntes para una historia de la televisión mexicana*. México. Revista Mexicana de Comunicación. 1988.
- *Instruction Manual 1730-series waveform monitor*. Tektronix
- *Instruction Manual 1720/1721 vectorescope*. Tektronix.
- Ortega Ramírez, Patricia. *Trabajadores de la Radio y la Televisión en México: los sindicatos STIRT y SITATYR.* México. UAM. 1997.
- Rogers, Everett M. *La comunicación en las organizaciones*. México. Editorial Mac Graw Hill.1980
- Tamayo y Tamayo, Mario. *El proceso de la investigación científica*. México. Editorial Limusa. 1988.
- Tamayo y Tamayo, Mario. *Metodología formal de la investigación científica*. México. Editorial Limusa. 1988.
- Toussaint Florence. *Televisión sin fronteras*. México. Editorial SIGLO XXI. 1998.
- Videocassette player. Operating Instructions. Sony

# **PÁGINAS ELECTRÓNICAS**

"Multivisión es el sistema más grande del mundo" entrevista con Ignacio Rodríguez [en línea]. *Canal 100*, 01 diciembre 1998, http://www.canal100.com.mx/telemundo/canales/?id\_nota=2205 [Consulta: abril 2006]

"Festeja Monitor 30 años" [en línea]. *Revista Mexicana de Comunicación*. 6 septiembre 2004.

http://www.mexicanadecomunicacion.com.mx/Tables/RMC/bitacora/bita71/comunicaci onengeneral.html. [Consulta: abril 2006]

YUSTE, José. " La transfiguración de MVS" [en línea]. *Radio Fórmula*. 27 octubre 2003, http://www.radioformula.com.mx/articulo.asp?ID=19929. [Consulta: abril 2006].

 "Normas 9000" [en línea]. *Normas 9000*. http://www.normas9000.com/LosCriterios.htm [Consulta: abril 2006]

"Sistema de gestión de calidad", [en línea], *Wikipedia*, http://es.wikipedia.org/wiki/Sistema\_de\_gesti%C3%B3n\_de\_la\_calidad [Consulta: abril 2006]

 "Los 8 principios básicos de la gestión de calidad o excelencia", [en línea]. *Busca portal ISO 9001- Norma de calidad*,

http://www.buscarportal.com/articulos/iso\_9001\_gestion\_calidad.html [Consulta: abril 2006].

"ICIRT", [en línea], *CIRT*. http://www.cirt.com.mx/icirt/site/index.htm [consulta: abril 2006]

AUSUBEL, Novak. "Aprendizaje significativo" [en línea]. *Monografías*. http://www.monografias.com/trabajos6/apsi/apsi.shtml [Consulta: abril 2006]

LEÓN, Juan. "Aprendizaje Significativo" [en línea], *Psicopedagogía.* http://www.psicopedagogia.com/definicion/aprendizaje%20significativo [Consulta: abril 2006].